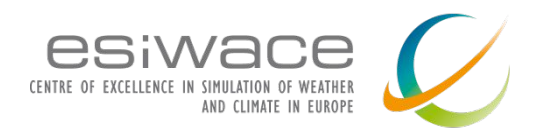

# **Modern Storage**

Sai Narasimhamurthy (Seagate, UK) sai.narasimhamurthy@seagate.com

Jean-Thomas Acquaviva (DDN, France) [jtacquaviva@ddn.com](mailto:jtacquaviva@ddn.com)

Konstantinos Chasapis (DDN, Germany) kchasapis[@ddn.com](mailto:jtacquaviva@ddn.com)

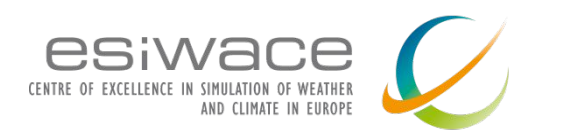

# Foreword

This session has been designed to be vendor agnostic and only reflects the personal views of the authors.

The content cannot be interpreted as a commitment from their respective companies.

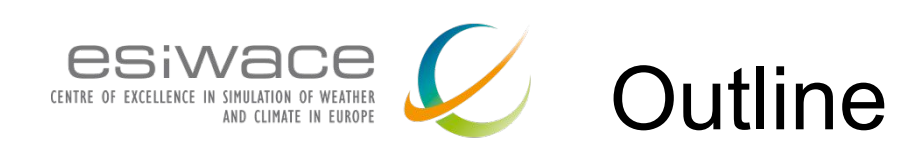

#### 9:00am

- Infrastructure hardware:  $-30$  minutes  $-KC$ 
	- Storage devices characteristics
	- Storage devices evolution
	- Importance of software in infrastructure
	- Resulting stack and standardization aspects
	- New applications
- Infrastructure software 30 minutes Sai
	- posix
	- mpi-io
	- netcdf
	- object
- Storage trend and possible futures
	- Deep and multi-tier storage hierarchy
	- Technical challenges
		- metadata, data policies, fault tolerance
		- perspective Storage Class Memory

### 10:00am KC

- Introduction to Darshan 30 minutes -
	- Why, Install, HOWTO
	- Darshan DXT
- 10:30am virtual break
- 10:45am KC
	- Hands-on session 1H -
		- 4 differents code to analyse
- 12:00 wrap-up

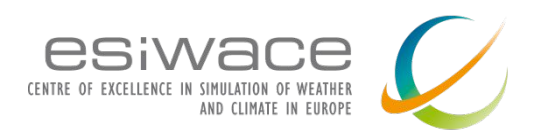

# Storage devices characteristics

- Storage Medium
	- Magnetic Tapes, Hard Disk Drive (HDD)
	- Solid State Drive (SSD), Non-Volatile Memory (NVM)
	- Intel Optane Memory based on 3D Xpoint
- **Throughput** 
	- How many bytes can it pass per second
- Latency
	- How much time does it need to perform one operation
- IOPS
	- How many operations performed per second
- **Capacity** 
	- How much data can it store
- Connection Type
	- Which type of connection/protocol does it use

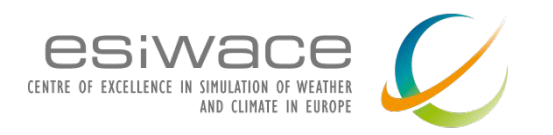

# Important Performance Considerations

## Storage Medium - Capacity - Connection Type Throughput - Latency - IOPS

- Different Storage device technologies fall at different points in these parameter space
- Possibility to aggregate storage devices to achieve different throughput and Capacity
- For example Possibility of taking advantage of multiple hard disks in parallel to achieve better throughput (& Capacity)
- Latency and IOPS are very device dependent

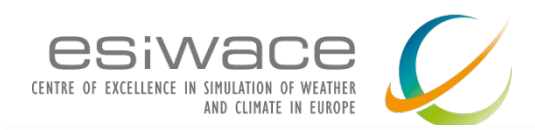

### **Relative Improvment Hard Disk Capacity v.s. Disk Transfer Performance**

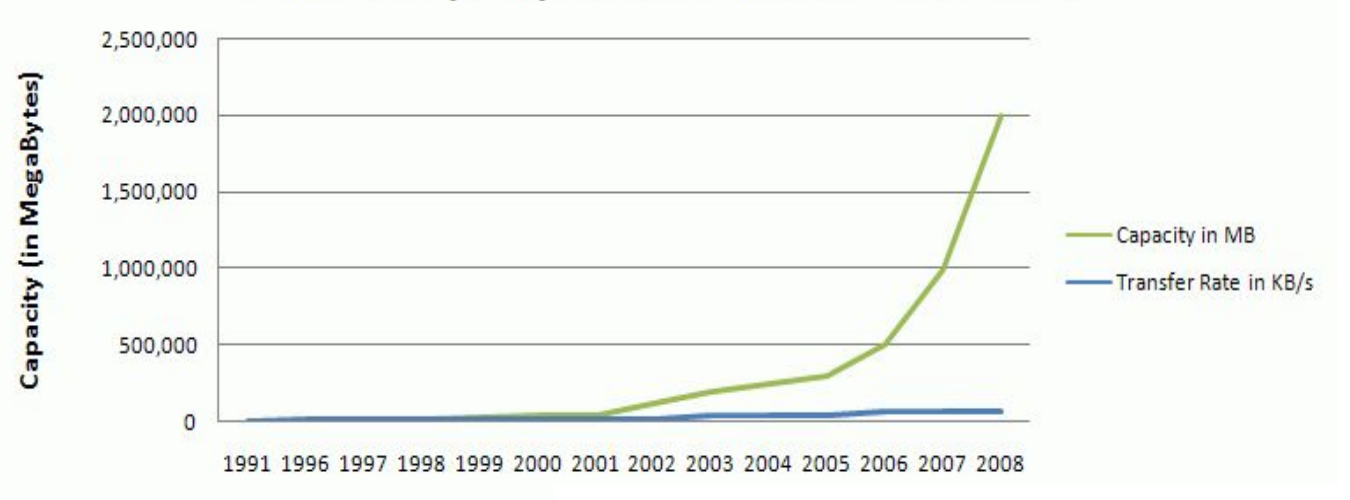

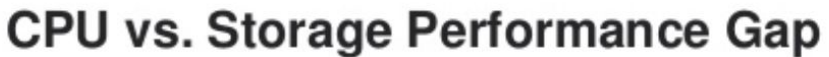

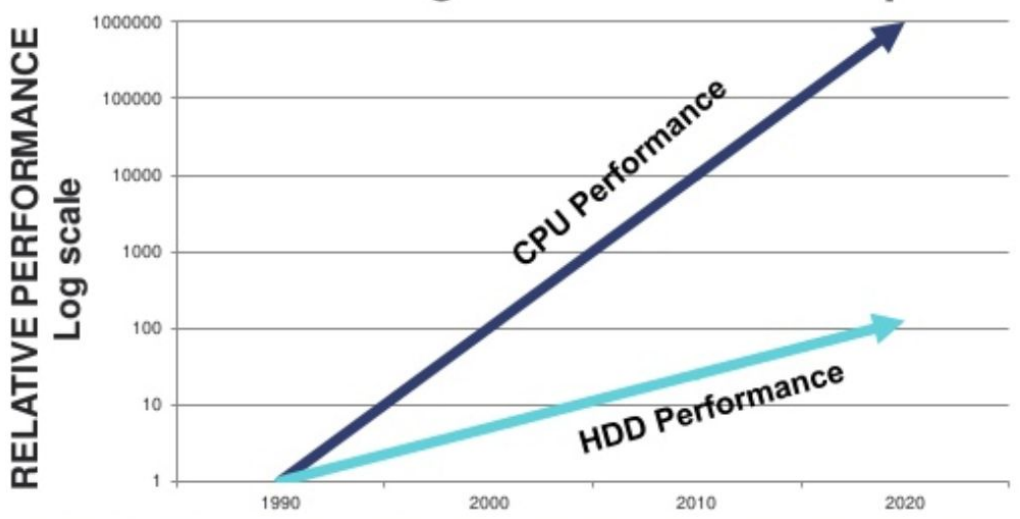

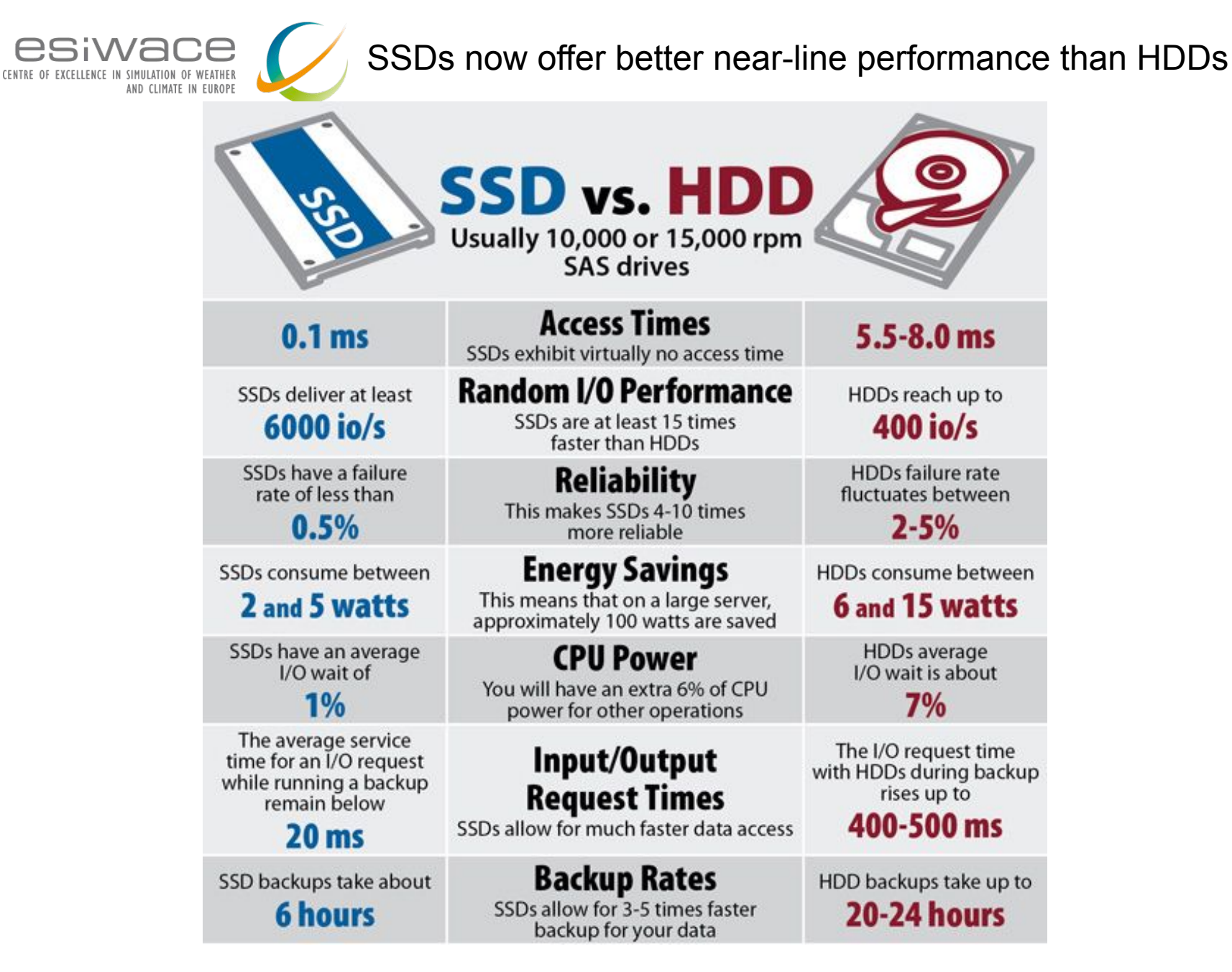

Ref: Enterprise Storage Forum

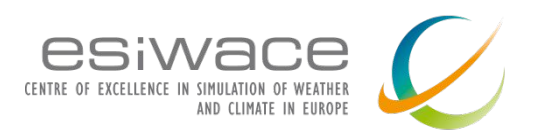

### **HDD VS SSD cost comparison**

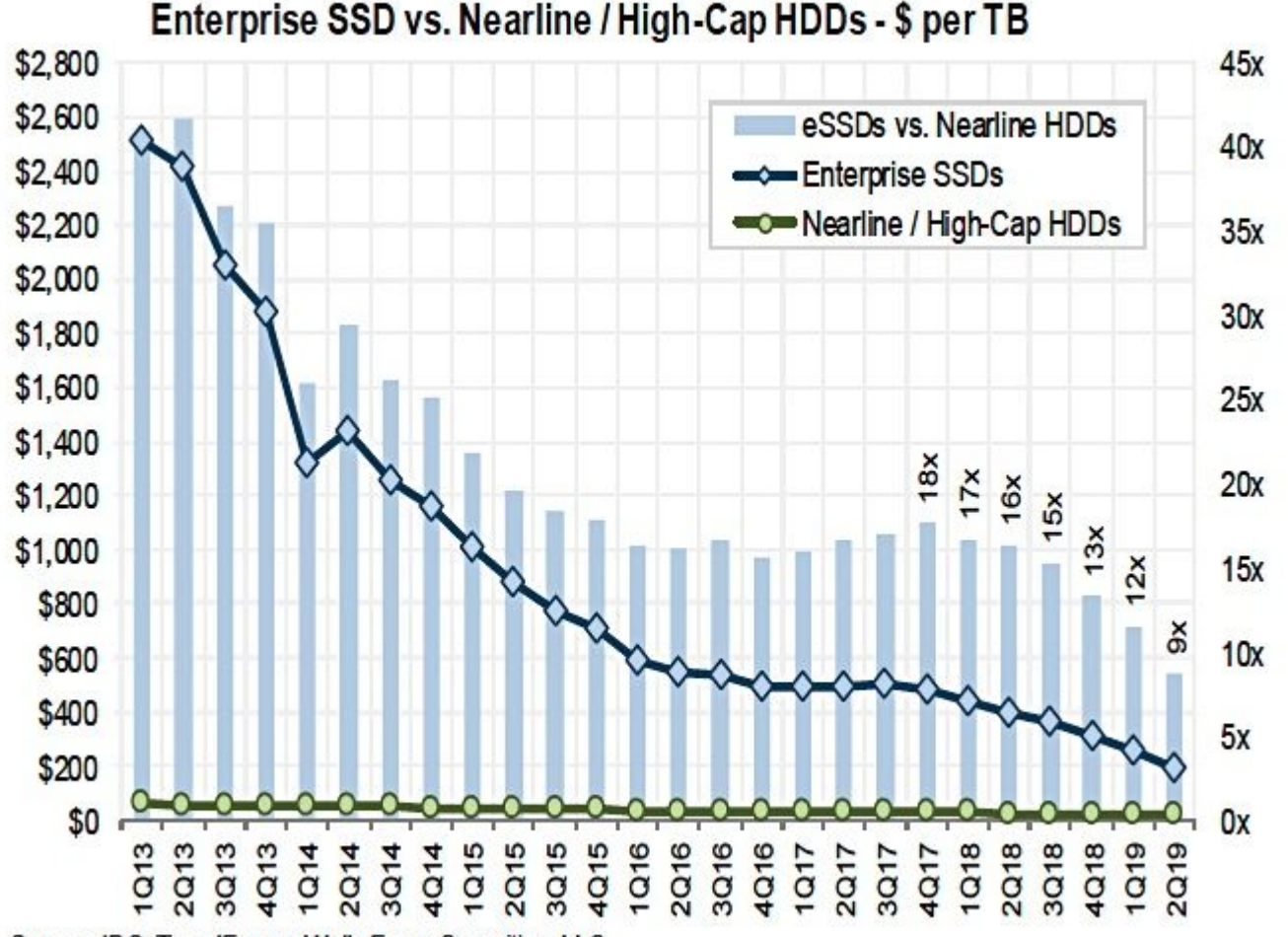

Source: IDC; TrendFocus; Wells Fargo Securities, LLC

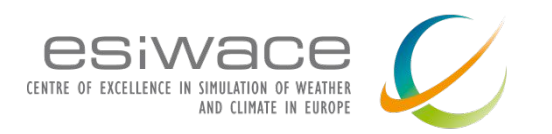

### **The arrival of NVMe protocol for accessing SSDs**

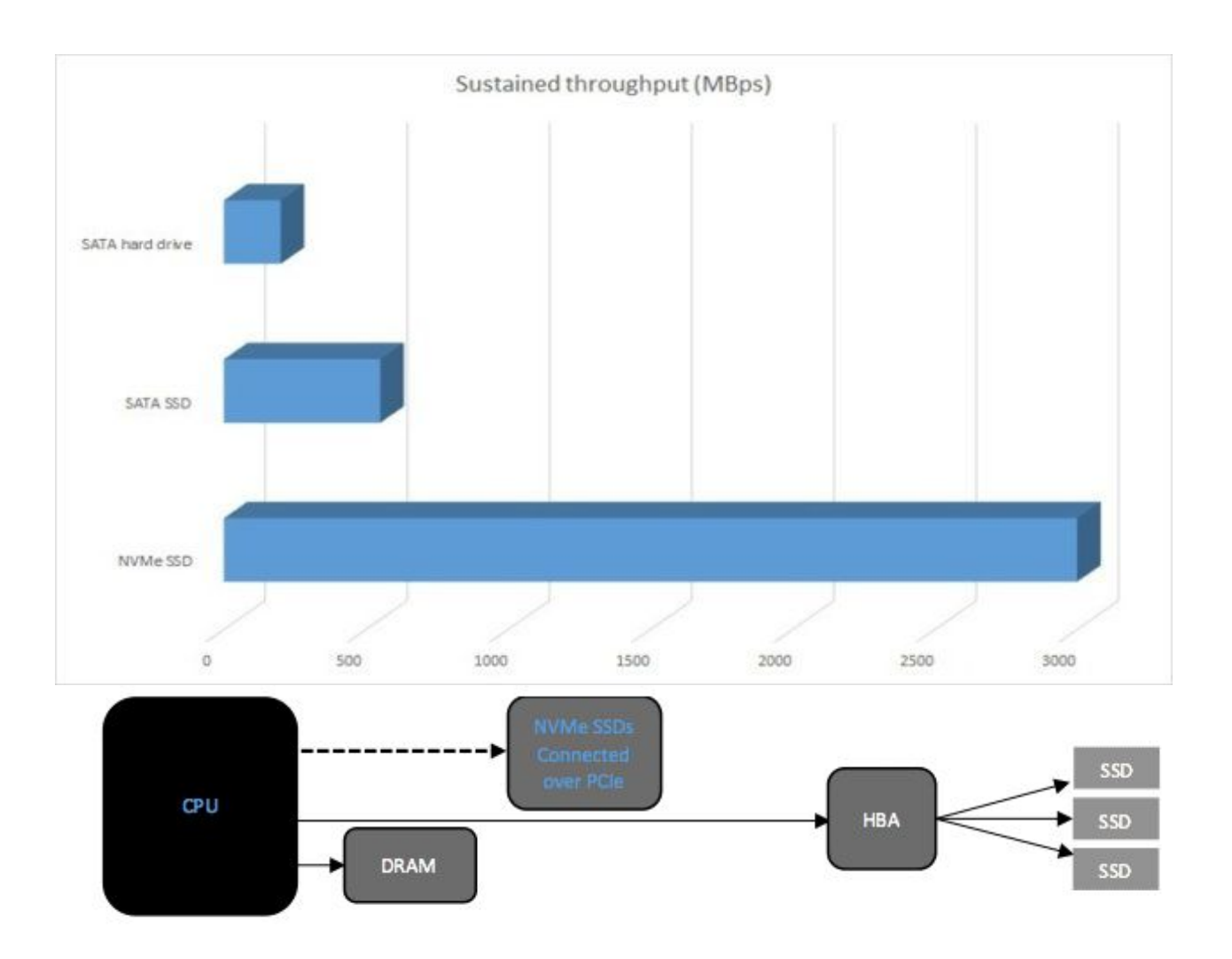

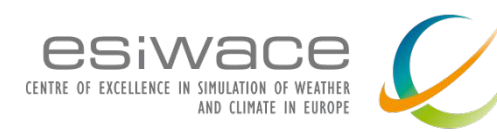

# Evolution of storage I/O stack

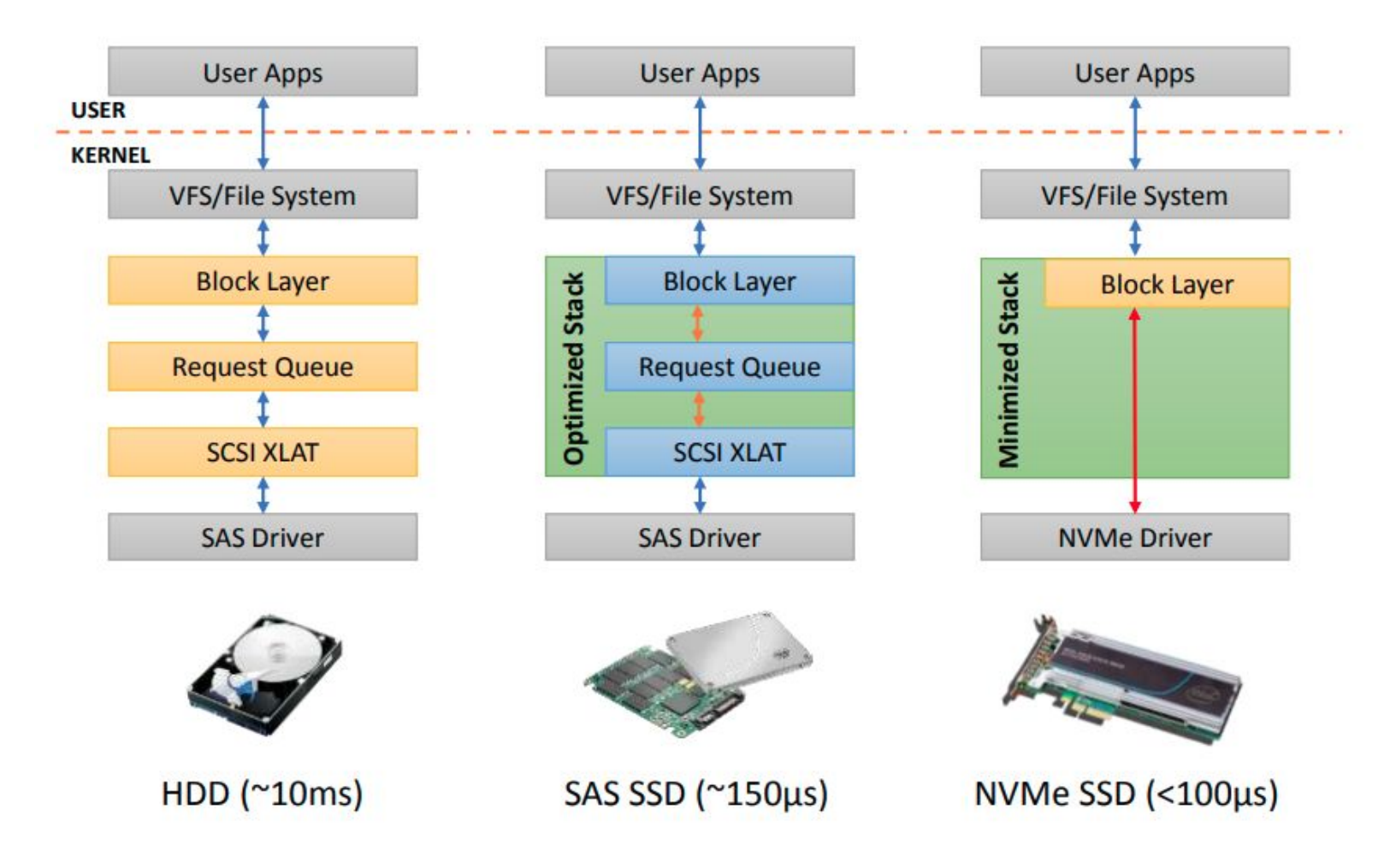

Ref: Flash Memory Summit

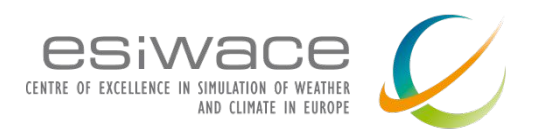

### **Access Latency Compared to DRAM**

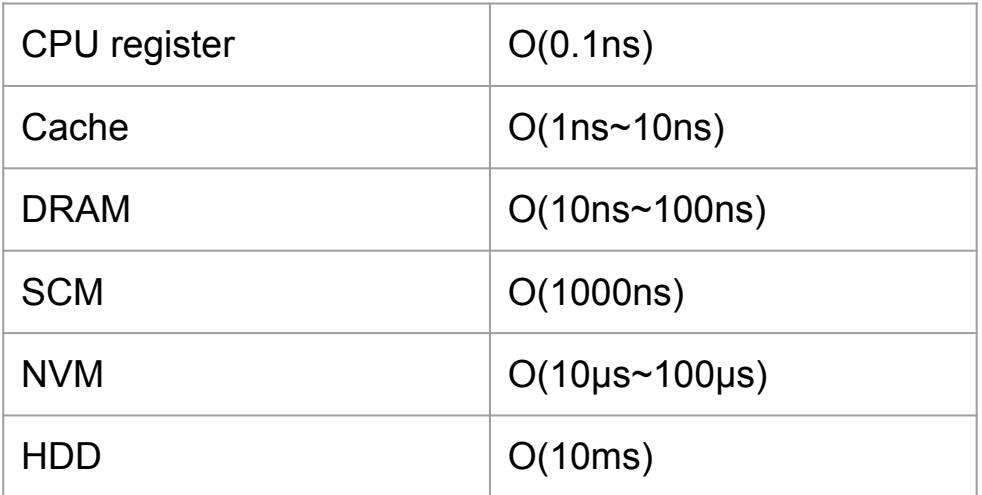

Dramatic latency difference between memory and different storage mediums

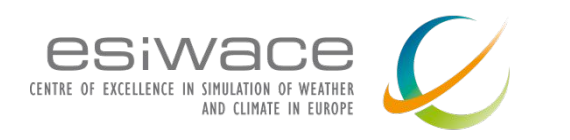

### I/O path call trace

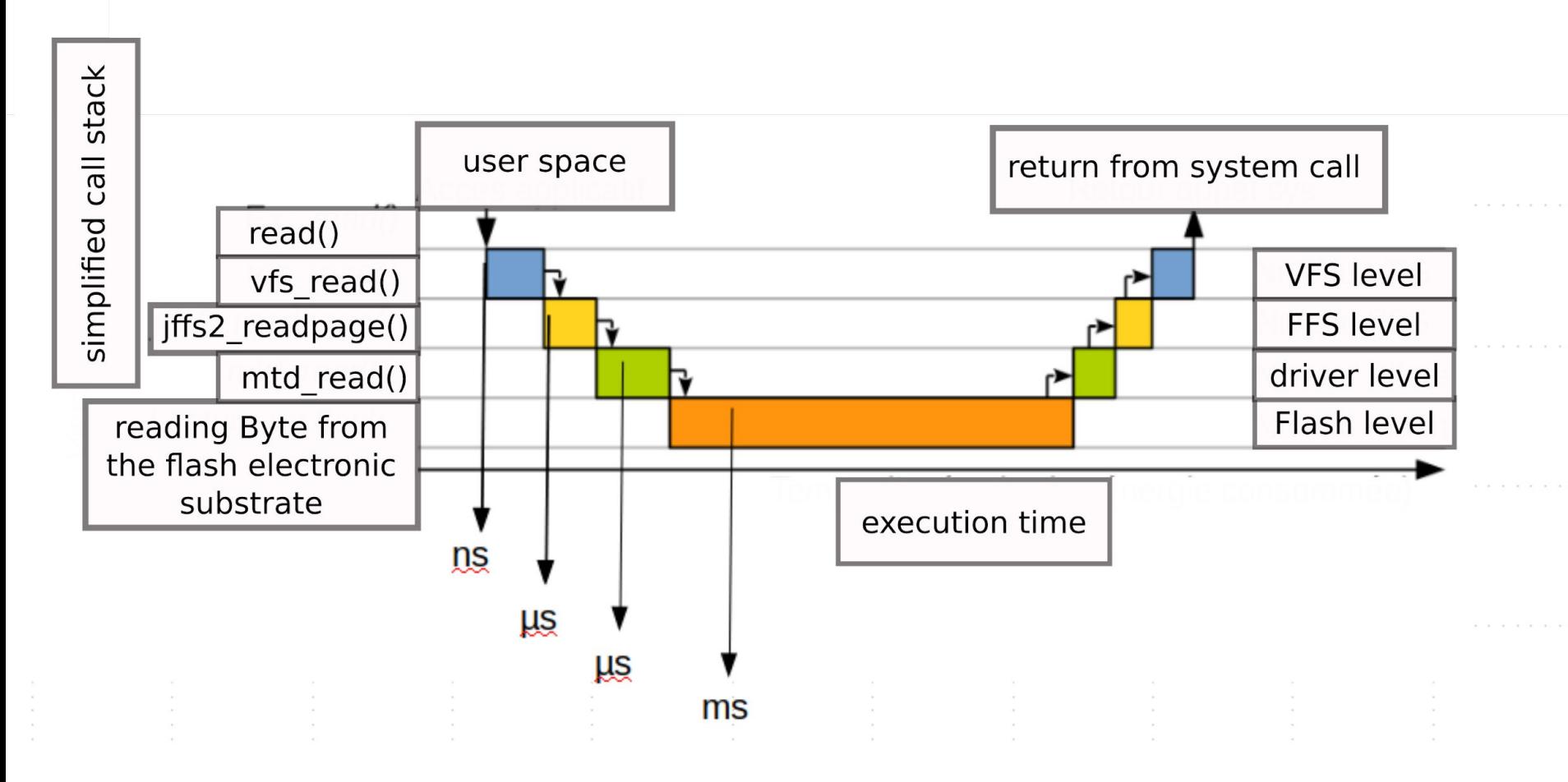

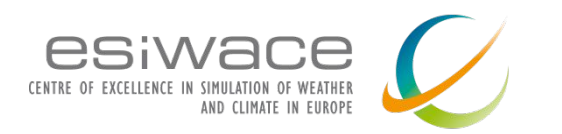

# Random 4K Read: HDD 10K RPM

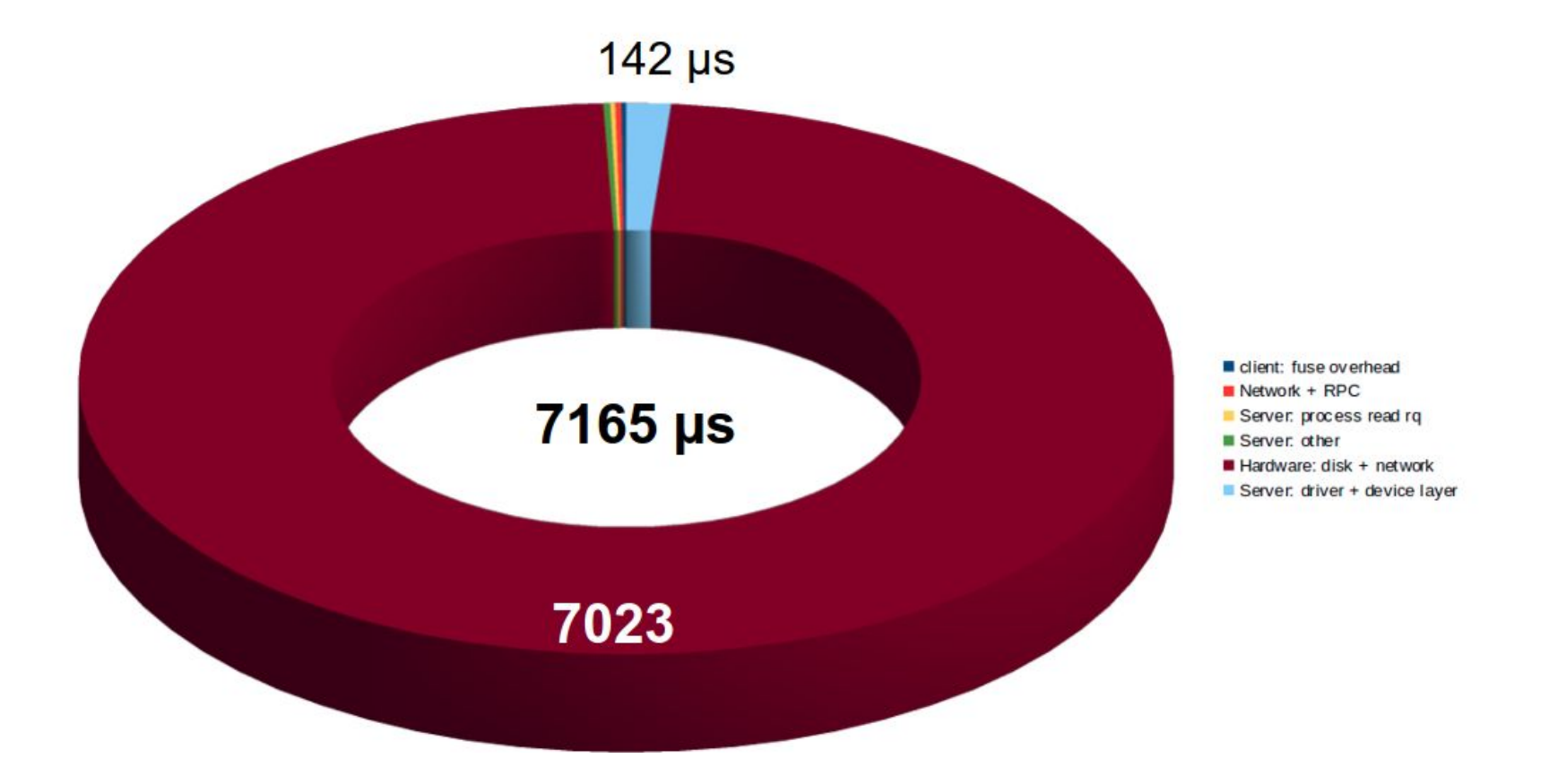

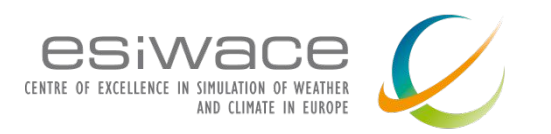

# Random 4K Read: NVMe latency

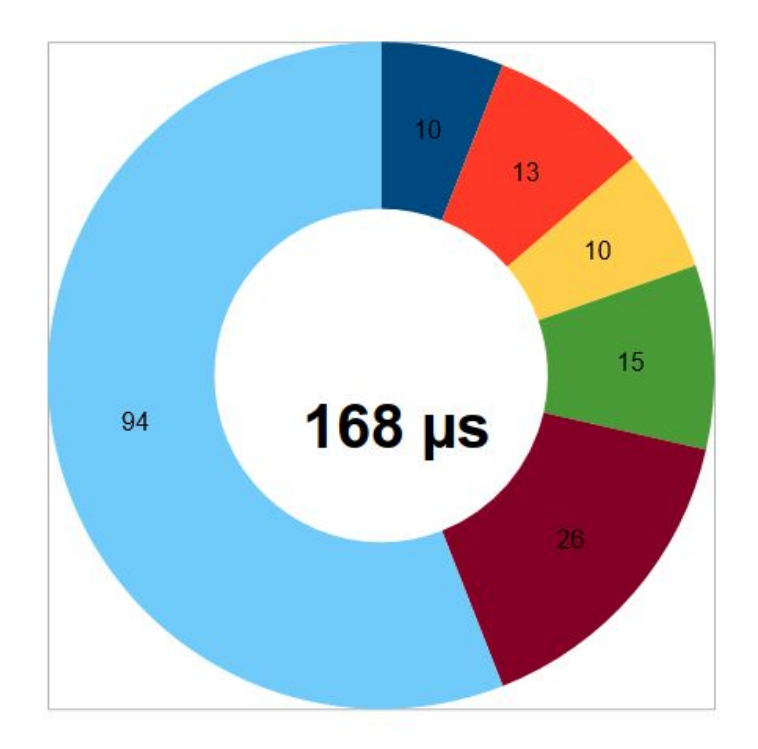

- client: fuse overhead
- $\blacksquare$  Network + RPC
- Server: process read rq
- Server: other
- Hardware: disk + network
- Server: driver + device layer

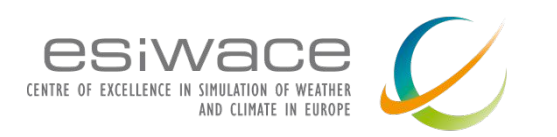

# **I/O behavior performance impact**

- The performance observed by the application might be orders of magnitude lower than the maximum performance the storage system can offer
	- Implications factors
		- File Access pattern
		- File I/O model
- File access pattern categories
	- Sequential / strided
	- Random
	- Request size
	- Aligned
- File I/O models
	- File per process
	- Shared file model
		- Serial I/O (each process sends data to a single master)
		- Parallel I/O (each process performs I/O directly to the file)

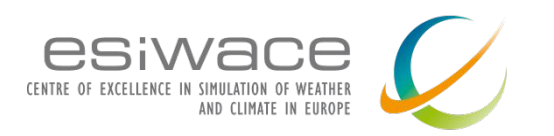

## **Serial and parallel I/O**

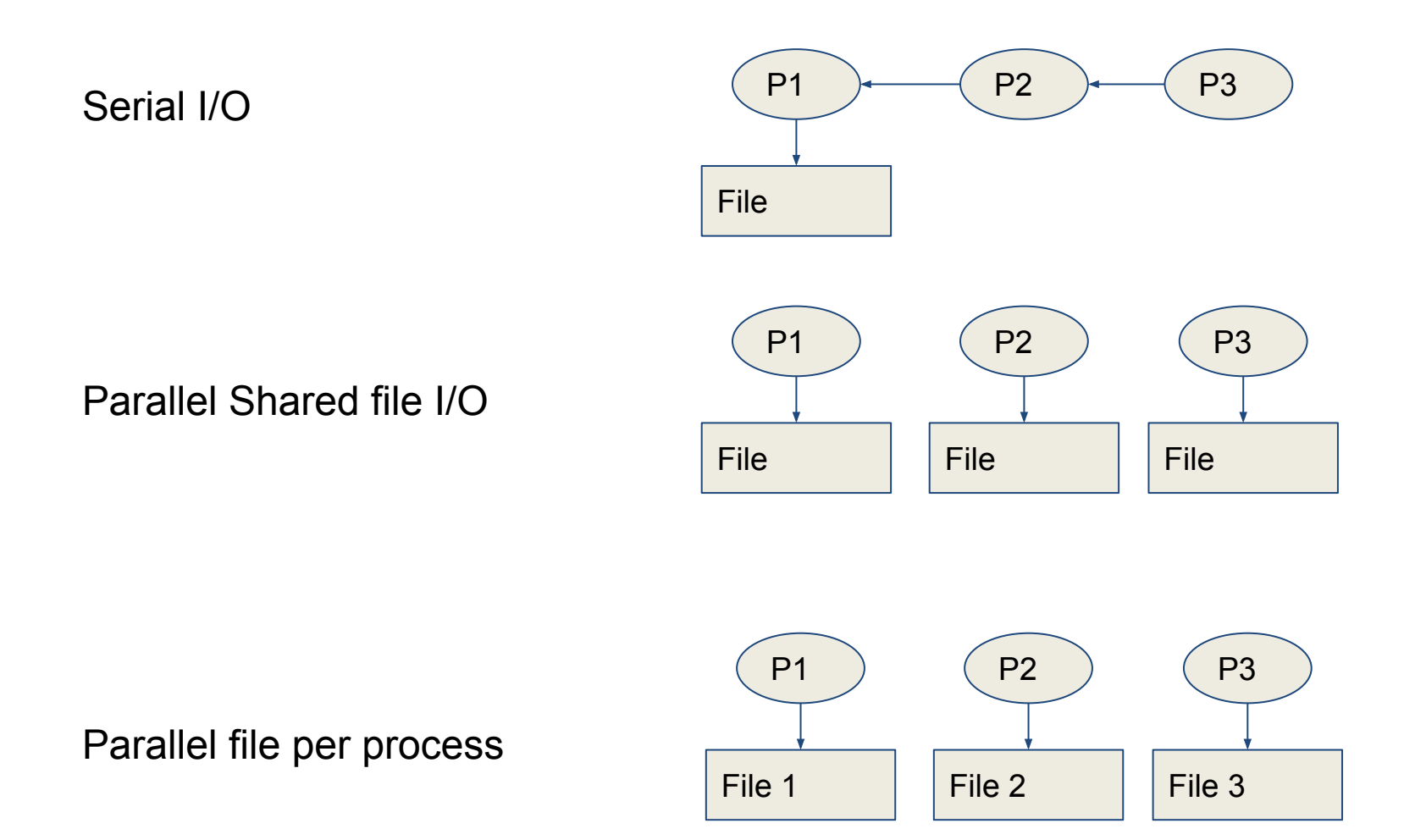

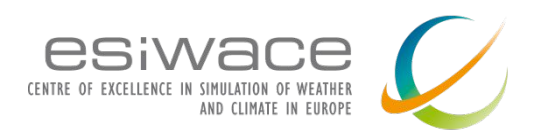

### **IO500 Benchmark**

### Community developed and maintained benchmark which aims to covers various I/O workloads

- Workloads
	- IOEasy: Applications with well optimized I/O patterns
	- IOHard: Applications that require a random workload
	- MDEasy: Metadata/small objects
	- MDHard: Small files (3901 bytes) in a shared directory
	- Find: Finding relevant objects based on patterns

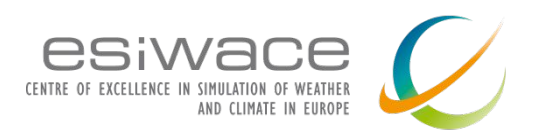

### **Additional analysis for write performance**

Taking further the IO500 idea of easy / hard pattern

- Write access
	- Random / Sequential access
	- $\circ$  Small (4K) / Medium (32k) / Large (1MB)
	- Single Shared File / File Per Process

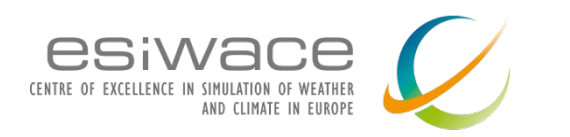

# Parallel I/O Apple-to-Apple Comparison

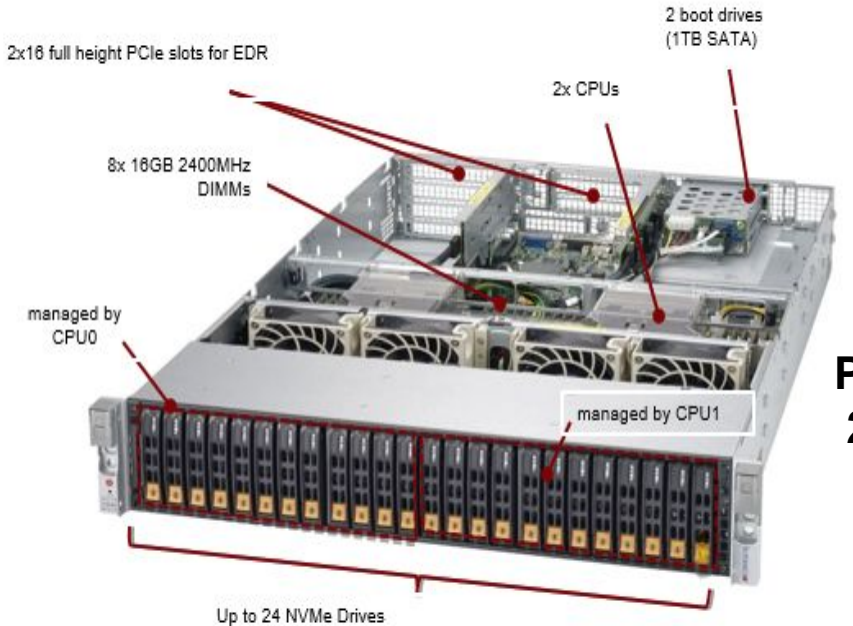

- $\sim$  2U Dual-socket Intel
- Performance is around 20GB/s
- 24 NVMe
- $-2x16$  EDR

**Peak network performance: 2 EDR = 25 GB/s**

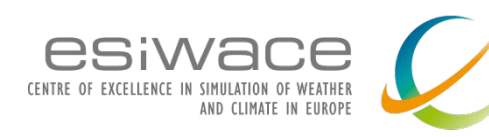

# **Results obtained with Lustre**

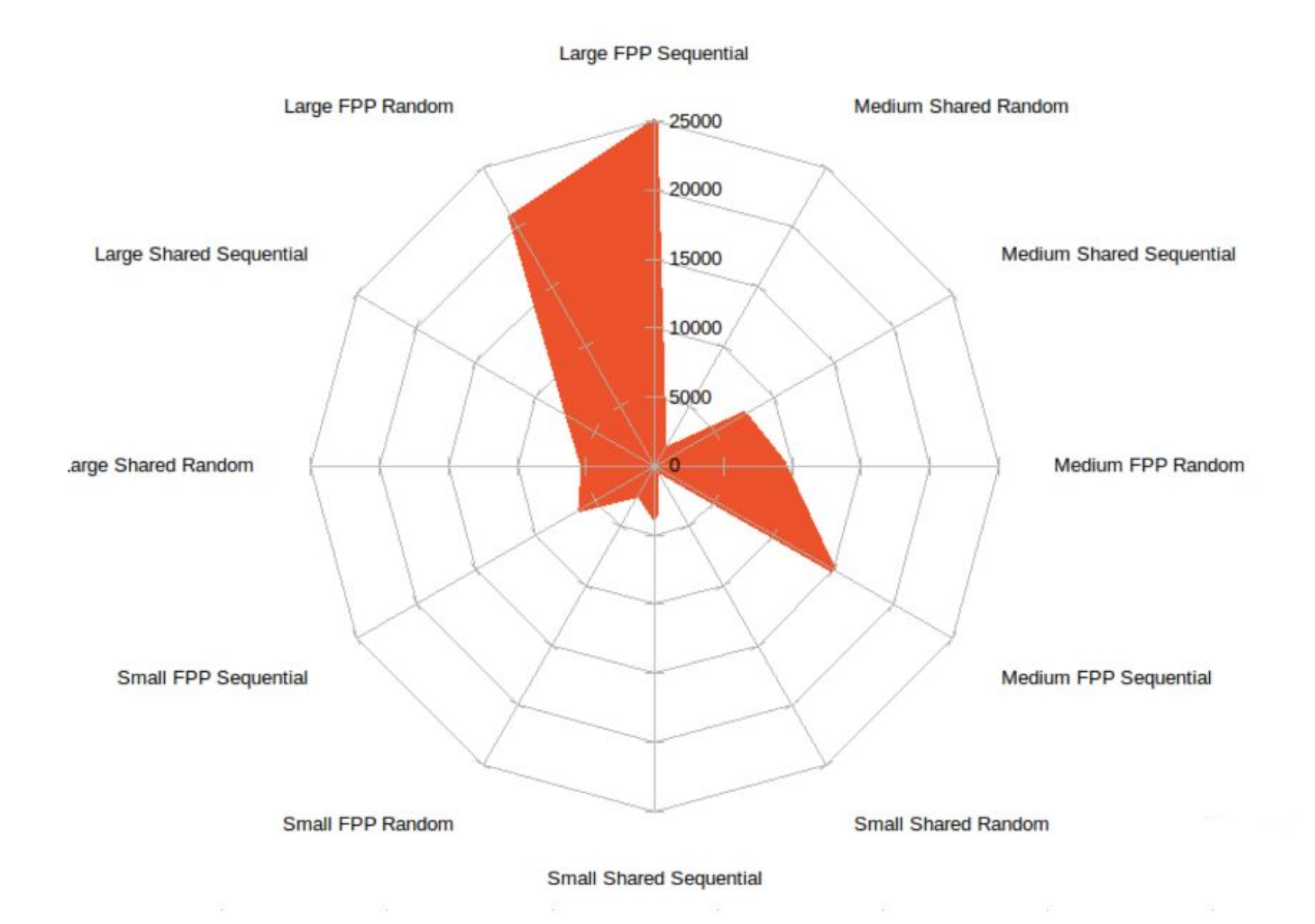

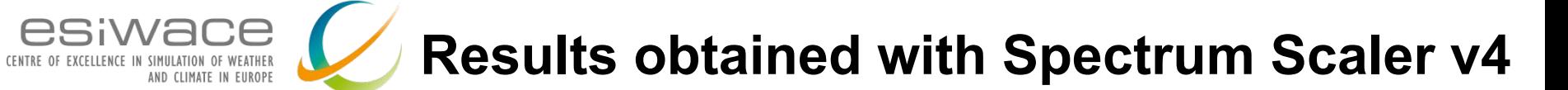

CT.

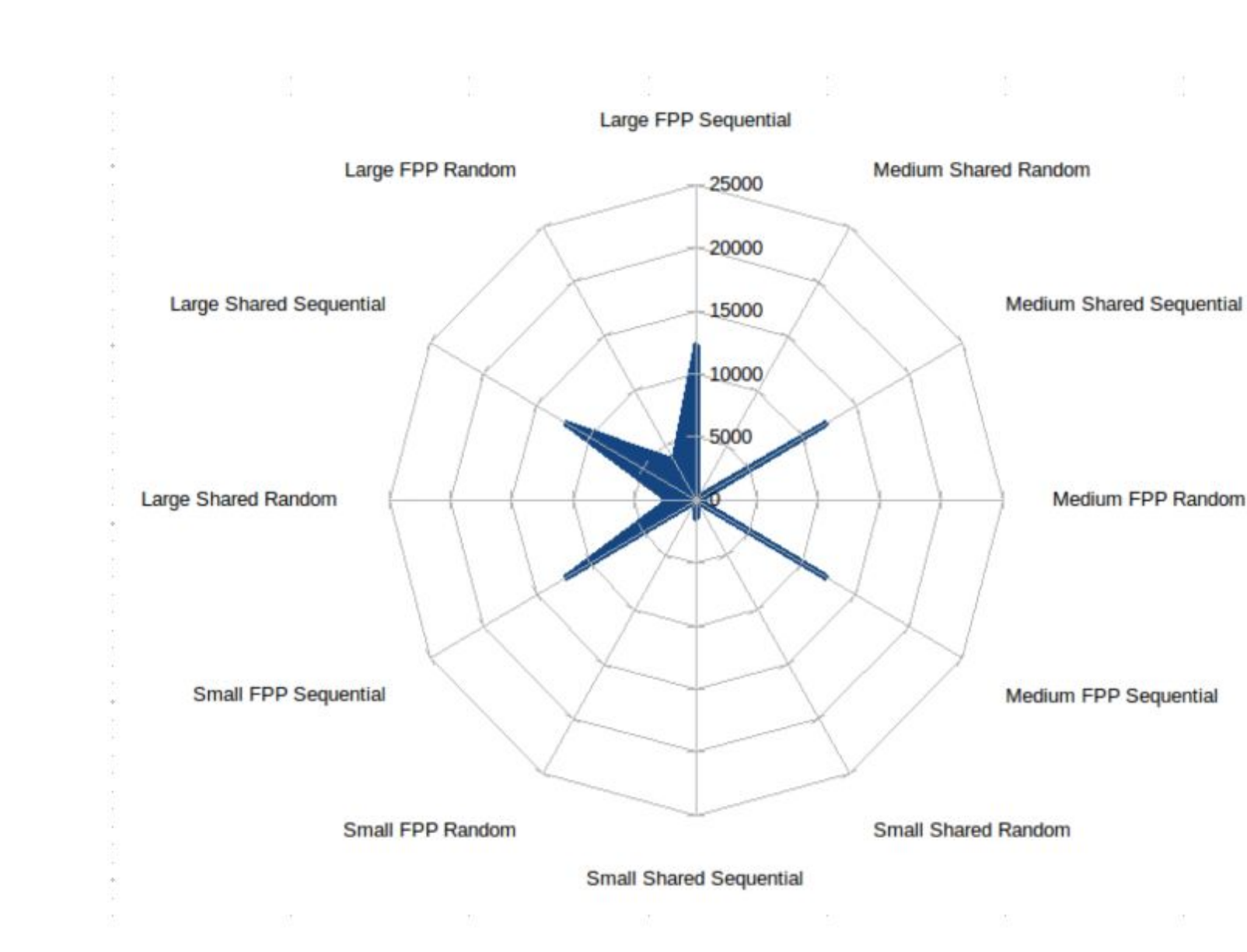

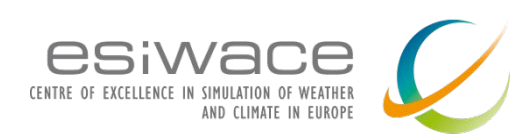

### **Introducing an FLASH cache**

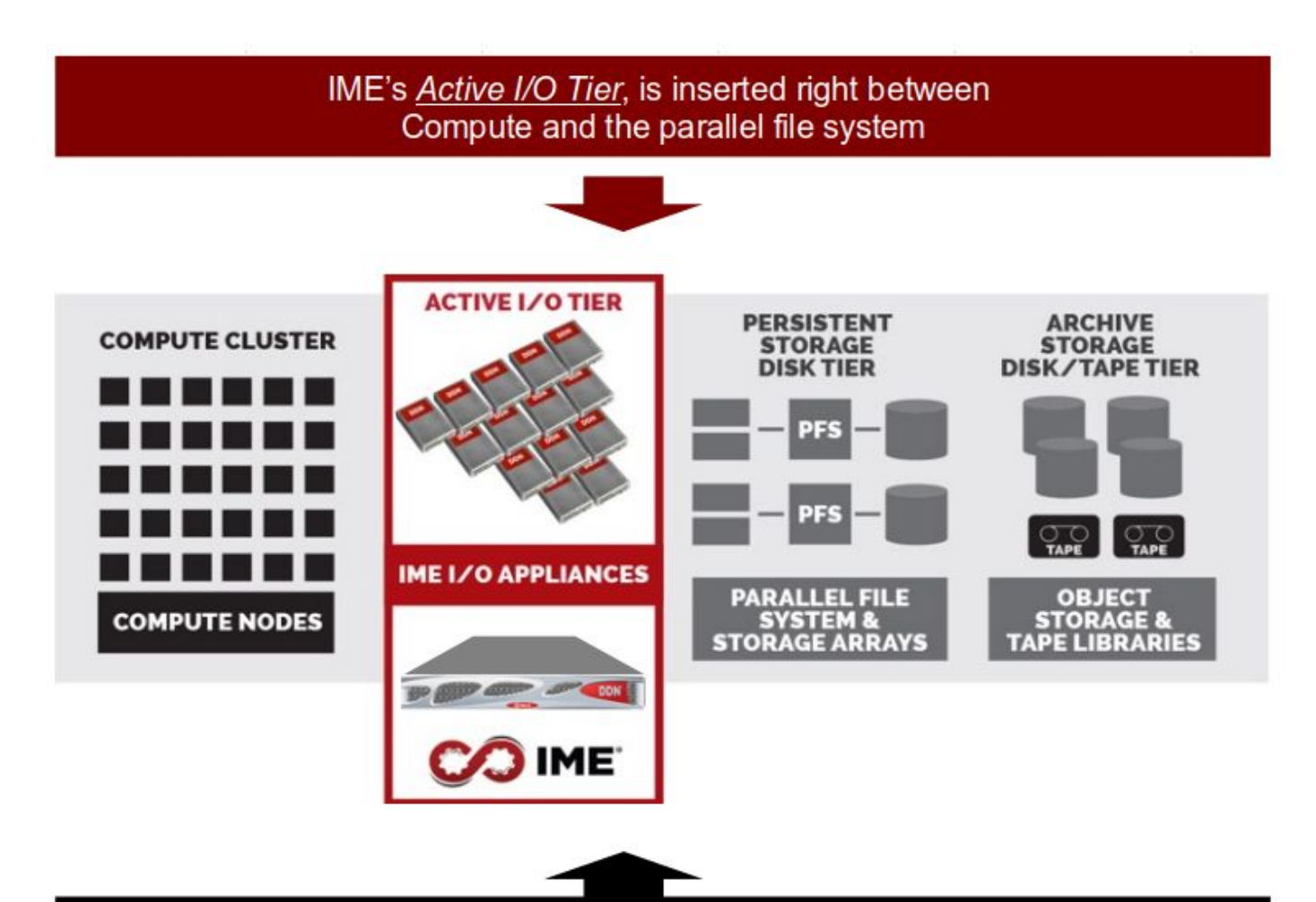

IME software intelligently virtualizes disparate NVMe SSDs into a single pool of shared memory that accelerates I/O, PFS & Applications

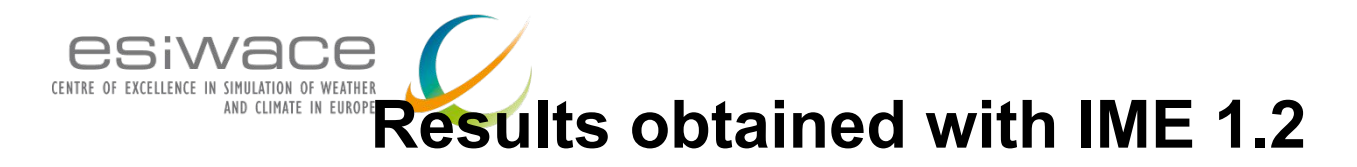

### $\rightarrow$  thinner software layer brings better performance

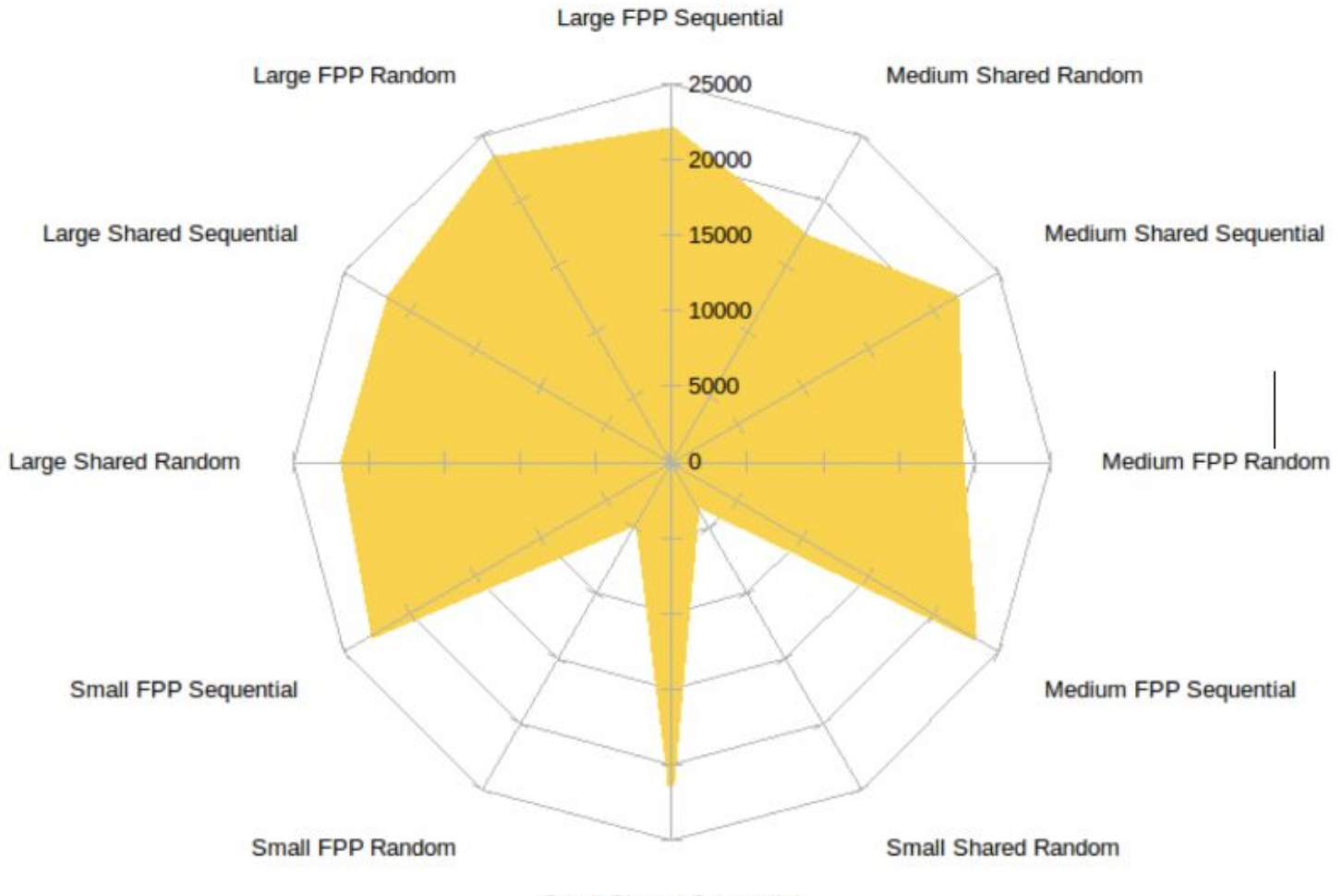

**Small Shared Sequential** 

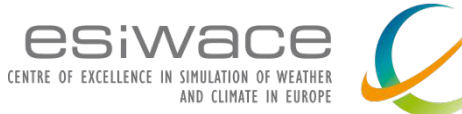

### **Is random small write an artifact?**

Single shared file sparse access is intrinsic to many simulation workloads

-> Byte addressability is a performance enabling feature of flash device

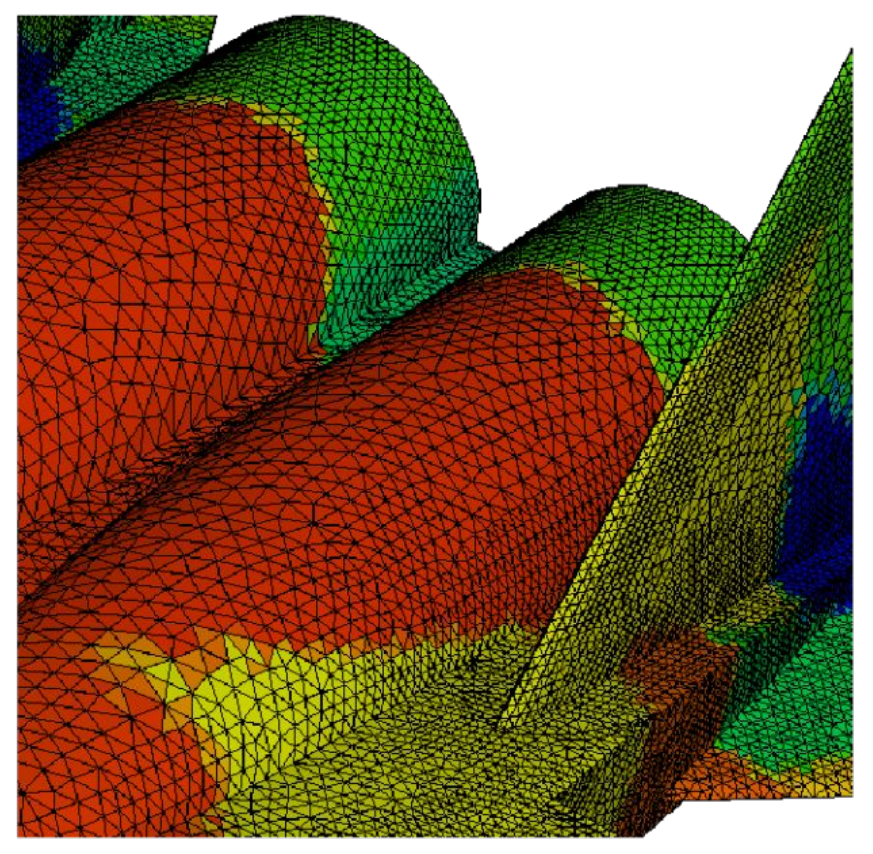

(a) Decomposed mesh

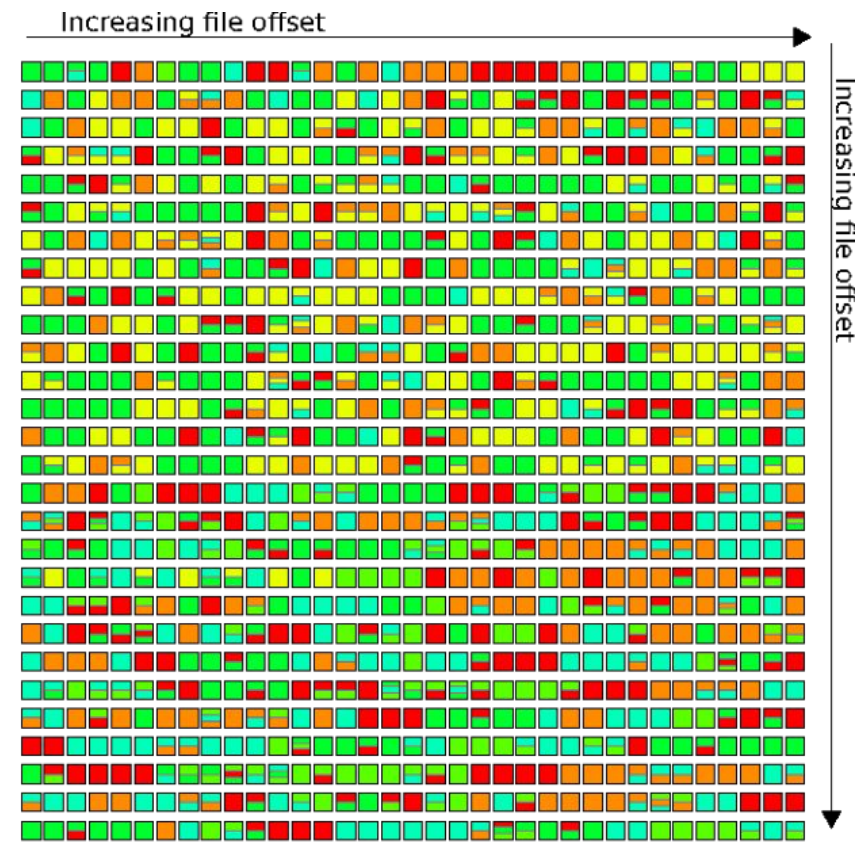

(b) File mapping

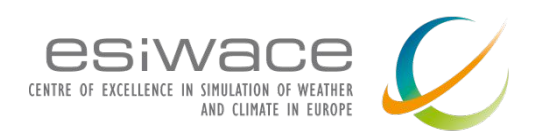

**Flash as an additional layer in the storage stack**

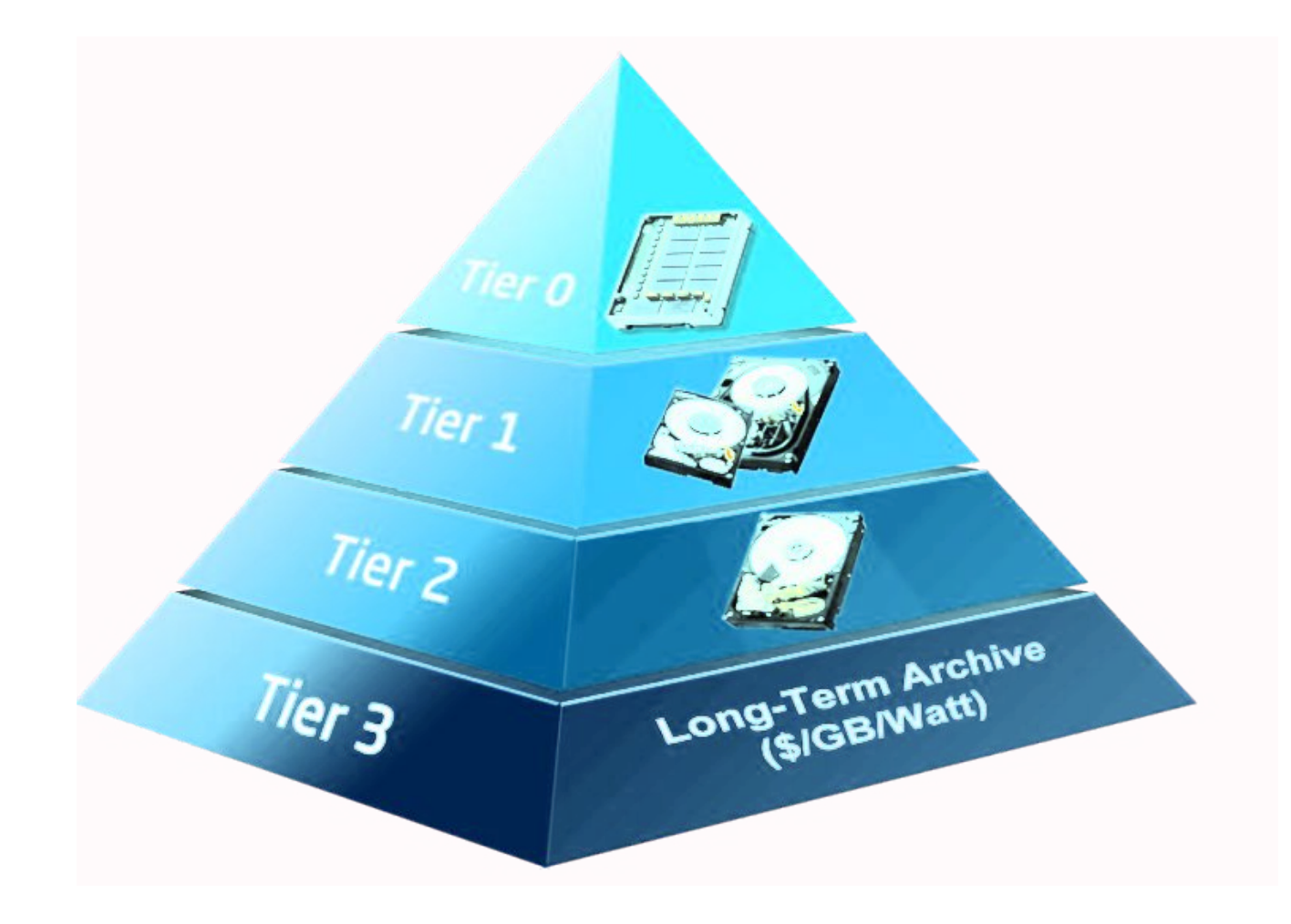

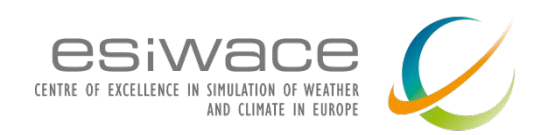

# **Complexity of storage stack**

With multiple layers the requirements of POSIX consistency are more challenging to implement

-> *de facto* standard: NFS open()/close() consistency

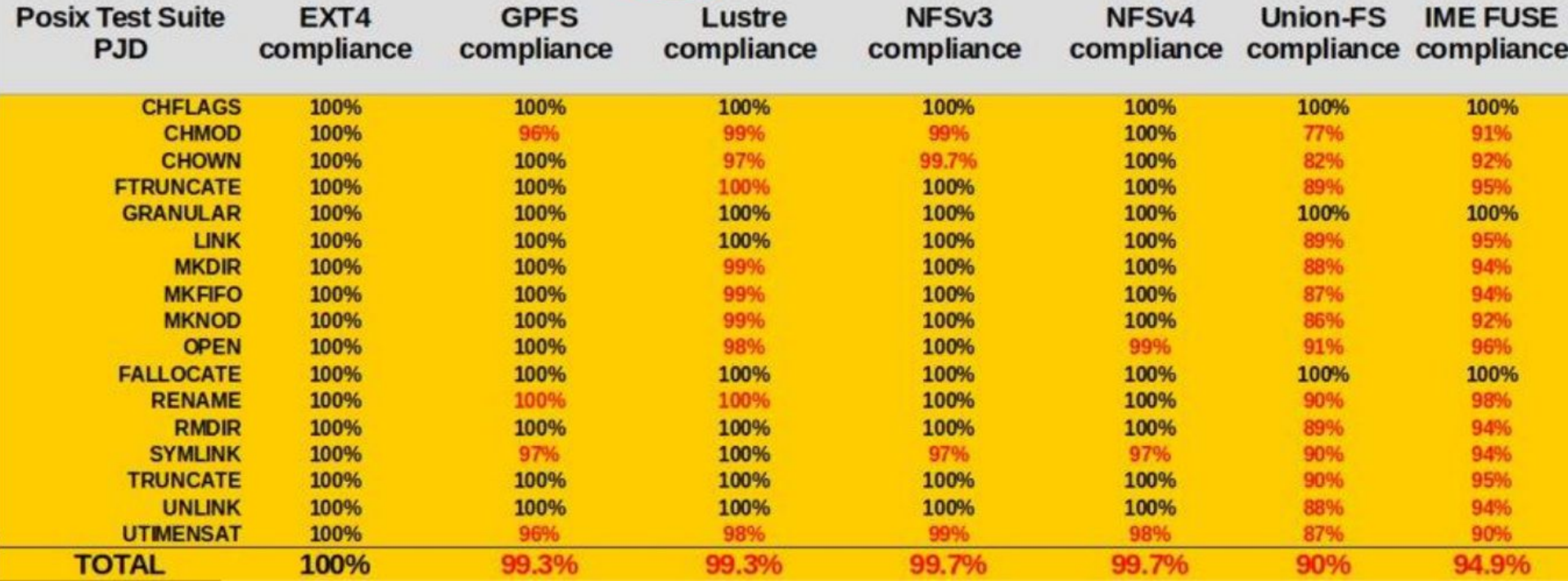

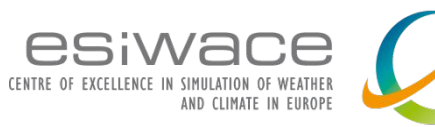

# New applications?

### $\rightarrow$  New workloads

- Numerical simulation tends to be write driven and bandwidth limited, AI is read driven: latency becomes the new challenge.
	- Magnum I/O from NVIDIA to reduce the critical path and keep the GPU busy
- On-Prem / Cloud interoperability, mix of on-premise and cloud dataflow require connectors and interoperable system

### $\rightarrow$  New usages

- Objects and files are two data API to support
- Container, part of the interoperability discussion
- Python, numerical apps and AI workload are now routinely scripted in Python

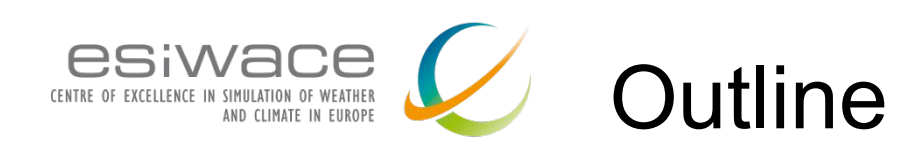

### 9:00am

- Infrastructure hardware: 30 minutes -KC
	- Storage devices characteristics
	- Storage devices evolution
	- Importance of software in infrastructure
	- Resulting stack and standardization aspects
	- New applications
- Infrastructure software 30 minutes Sai
	- posix
	- mpi-io
	- netcdf
	- object
- Storage trend and possible futures
	- Deep and multi-tier storage hierarchy
	- Technical challenges
		- metadata, data policies, fault tolerance
		- perspective Storage Class Memory

### 10:00am KC

- Introduction to Darshan 30 minutes -
	- Why, Install, HOWTO
	- Darshan DXT
- 10:30am virtual break

### 10:45am - KC

- Hands-on session 1H -
	- 4 differents code to analyse

12:00 wrap-up

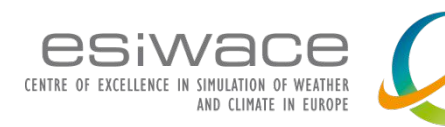

## Infrastructure Software

### ❑ Parallel File Systems

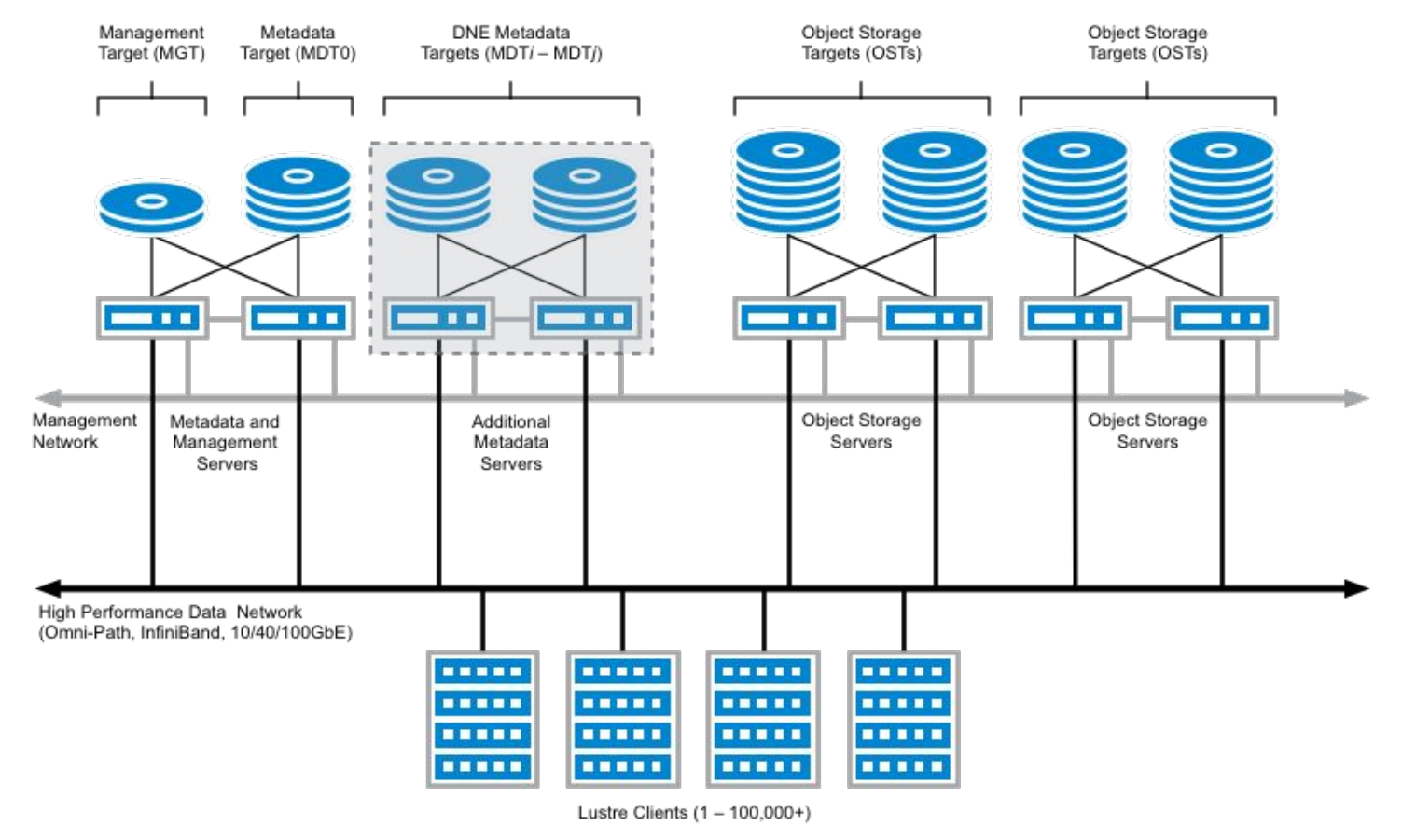

- ❑ Posix compliant
- ❑ Data exposed to clients as hierarchical files

#### Ref: Lustre wiki

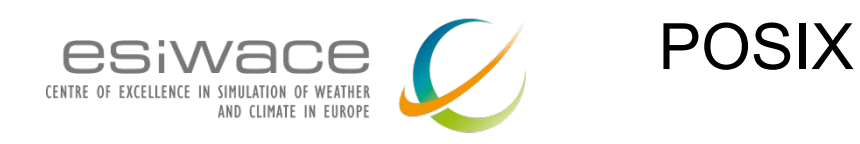

- POSIX Compliancy and problems
	- ❑ POSIX is an IEEE standard
	- ❑ POSIX I/O API and POSIX I/O Semantics
		- ❑ Read(), write(), open(), close(), etc
		- ❑ State: Open() before Read()/Write()
			- ❑ Overkill when there are millions of processes wanting to read/write a file
		- ❑ Prescriptive/inflexible metadata
			- All files in a directory have same metadata
			- ❑ Not easy to have additional data descriptions
		- ❑ Consistency
			- ❑ Read() always returns the latest write()
				- ❑ Write() required to block an application until its "committed"
				- ❑ Extreme performance penalty
		- ❑ Will be good to avoid these problems within HPC
			- One solution: Object stores

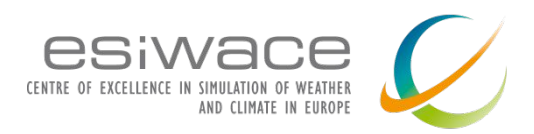

Object stores

- ❑ Organization of data as "objects" rather than hierarchical files
	- ❑ Without pre-defined structure, it's a "flat" organization of data as objects
	- ❑ Objects can have any user defined metadata
	- ❑ Can overlay and impose any structure on the organization of data
		- ❑ For example: Hierarchical files as needed by POSIX, different data formats such as HDF5, NetCDF etc (described next)
	- ❑ Consistency can be relaxed & tunable
	- ❑ Key Value stores can be used to describe metadata ( & can of course be very fast!)
	- ❑ Provides a foundation to build multiple "views" such as POSIX, S3, HDF5

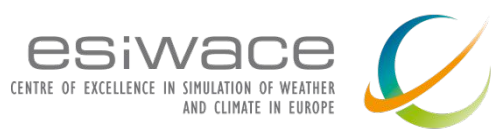

Data Formats (eg : HDF, NetCDF)

- ❑ Designed to store and manage large amounts of data
- ❑ Used a lot of represent data in the scientific community

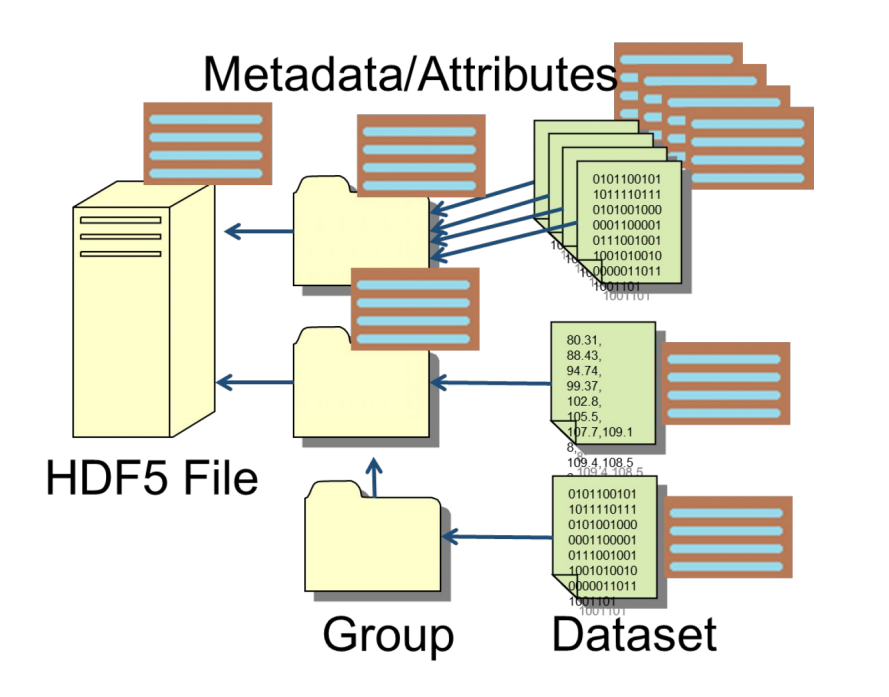

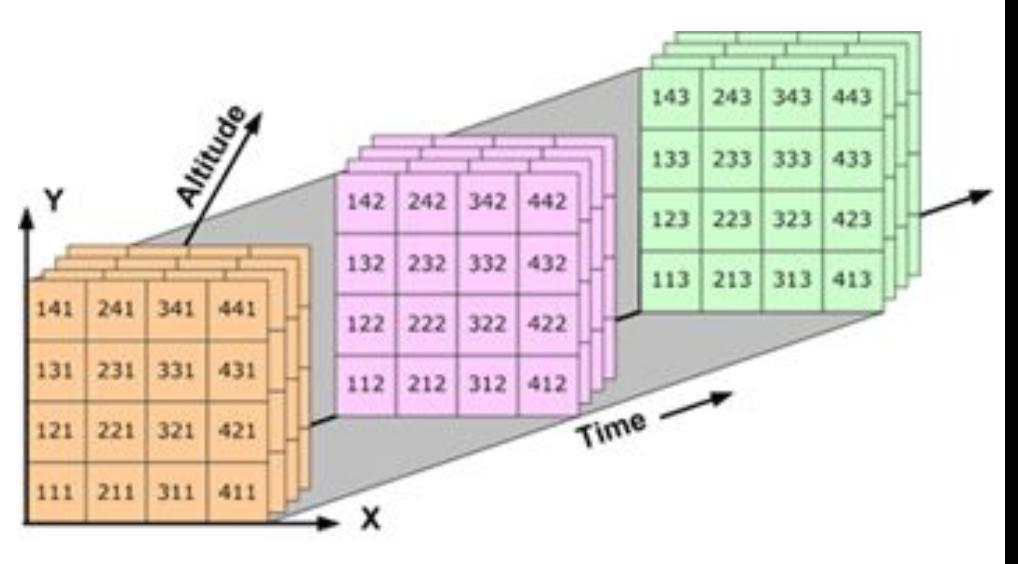

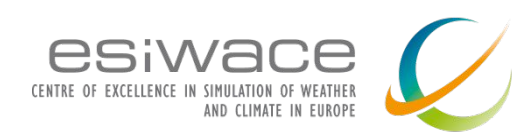

- ❑ Two fundamental ways to for parallel I/O in multi-process/Message Passing applications parallel I/O
	- ❑ File per process
	- ❑ Shared file
- ❑ MPI-IO provides a mechanism to access a parallel file system to store data from application processes
- ❑ Collective I/O

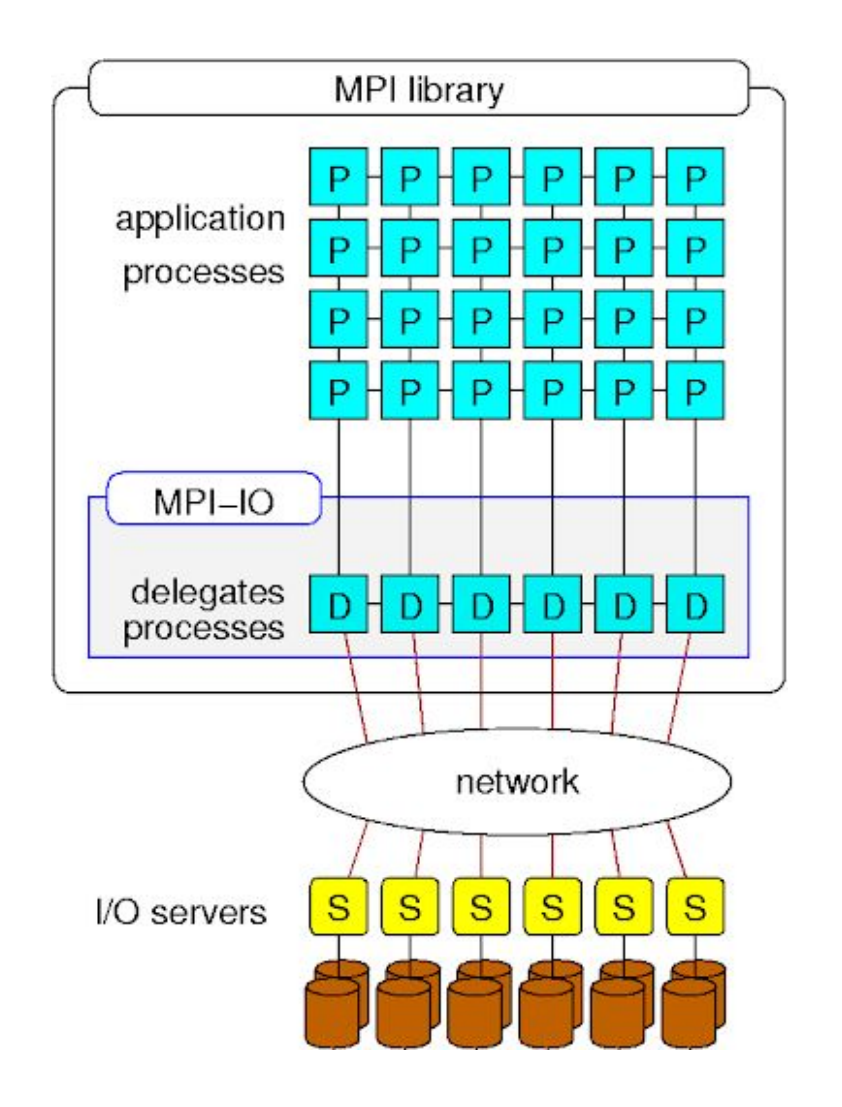

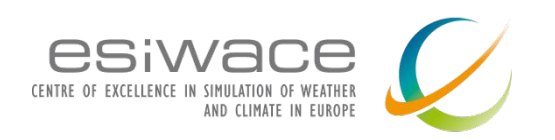

- ❑ NVRAM in I/O Stack
- ❑ Advent of Object stores in HPC
- ❑ In-Storage Computing
- ❑ Quality of Service
- ❑ Federation of data stores
- ❑ Advanced Telemetry
- ❑ A place for all storage types in HPC!

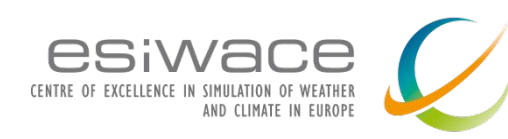

- ❑ Storage landscape is changing
- ❑ New storage devices (and memories) are now appearing on the scene
- ❑ How can the applications get the best out of persistent storage?
- ❑ How to Mix and match each of the different storage technologies to give the best performance for applications?
- ❑ We next look at the different individual storage technologies

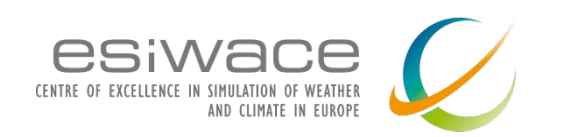

- ❑ Achieving as many possible performance/capacity points within a single storage system
- ❑ The different tiers of storage devices technologies stacked in the same storage system
	- ❑ Organized as "Tiers"
- ❑ Applicable to a wide variety of workloads
	- ❑ Eg: Archival workloads can use the lowest most tiers
	- ❑ Transactional workloads can use the highest performance tiers
- ❑ Can use a combination of infrastructure software
	- ❑ Eg: Parallel File systems, Object Stores, Tape file systems
- ❑ Data moved between the tiers based on policy
	- ❑ User driven
	- ❑ Machine Learning based ( Automated)

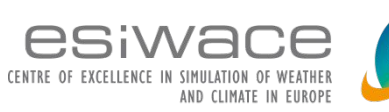

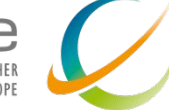

Arrival of Storage Class Memories

### **Moving Mountains of Data**

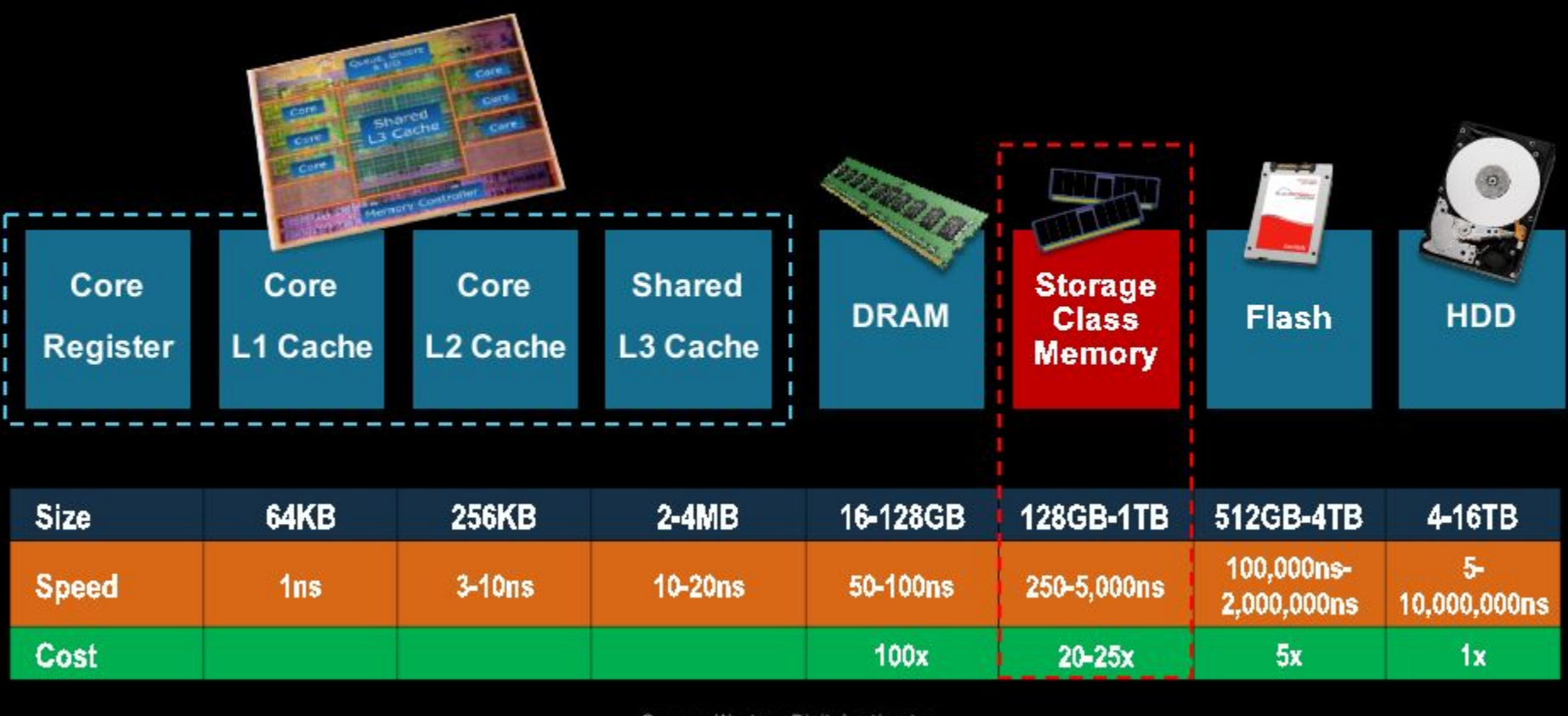

Source: Western Digital estimates

#### **Western**

@2016 Western Digital Corporation or its affiliates. All rights reserved.

Ref: Western Digital

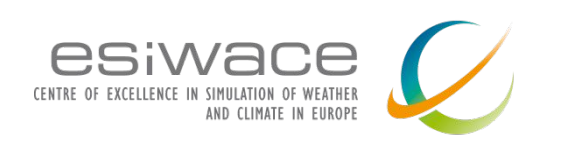

SCM in the stack

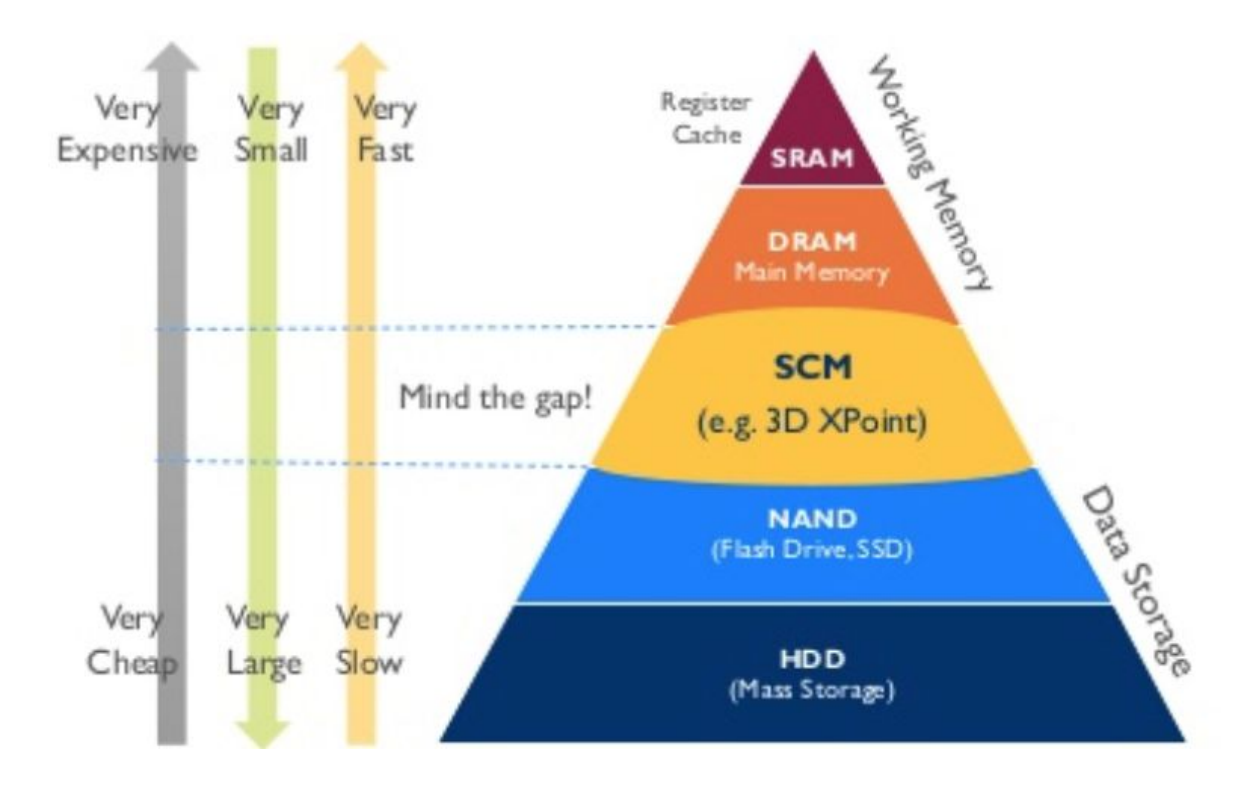

**Working memory:** 

"short-term" memory (volatile)

#### **Data Storage:**

"long-term" memory (non-volatile)

### **Storage-Class Memory:**

Novel memory technologies that fill the speed-cost-capacity gap between NAND and DRAM

Ref: Status of Memory industry report , 2019

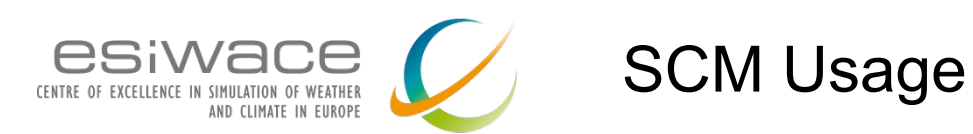

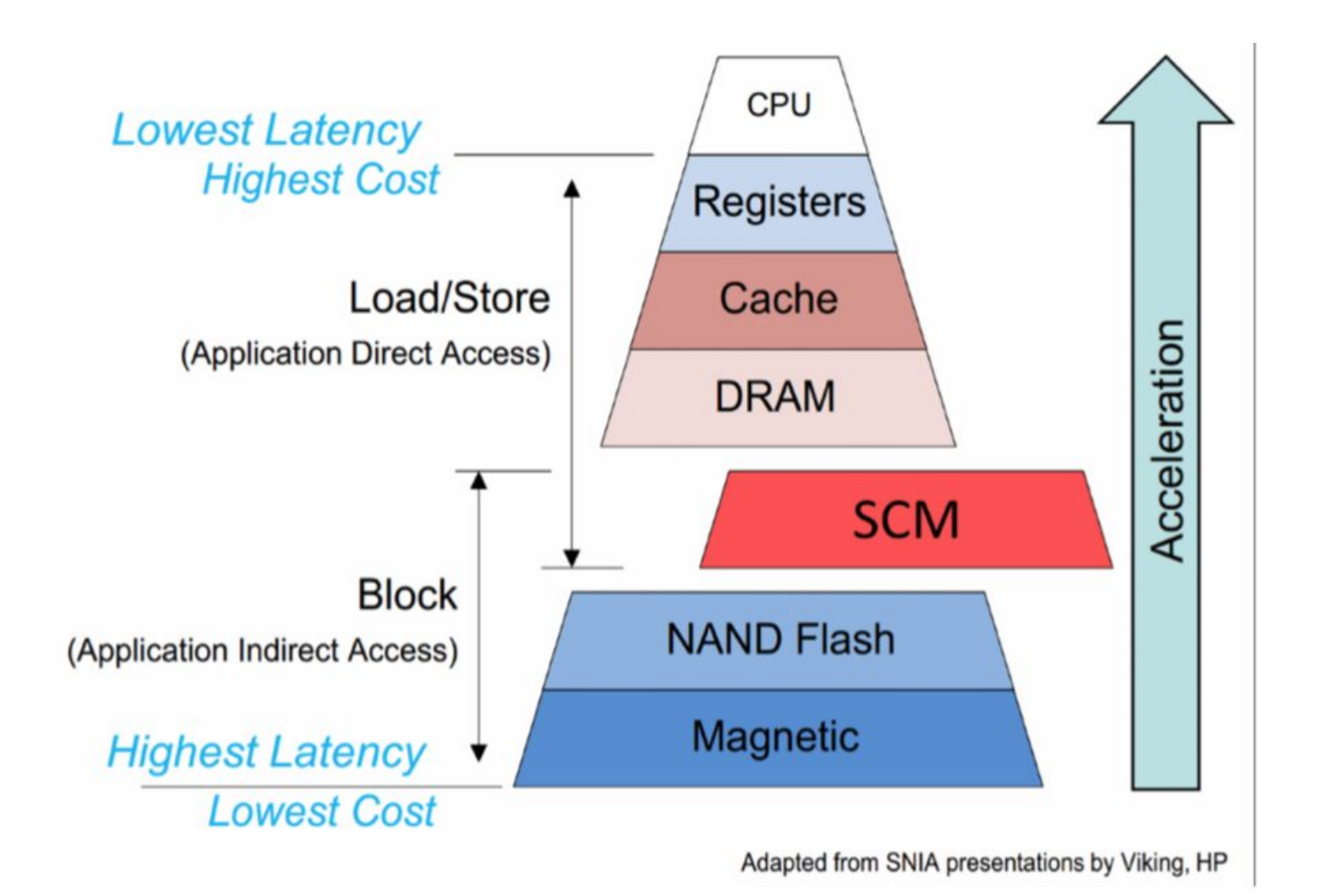

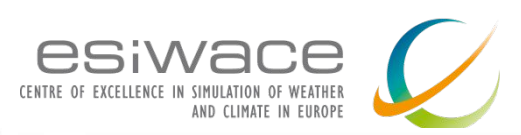

## 3DXPoint Technology (SCM)

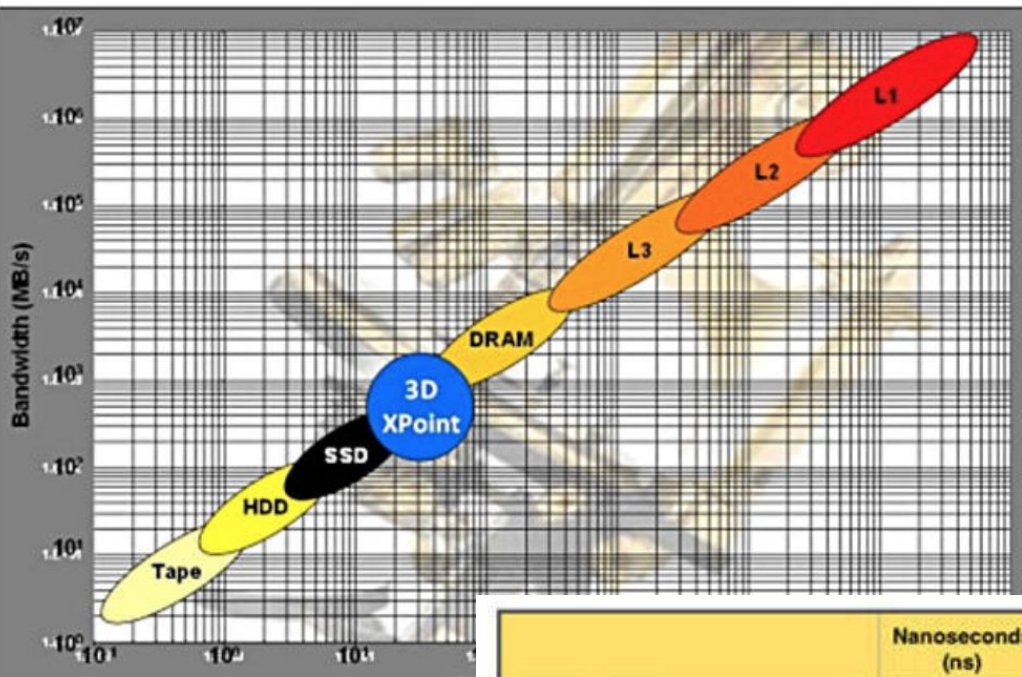

Pr

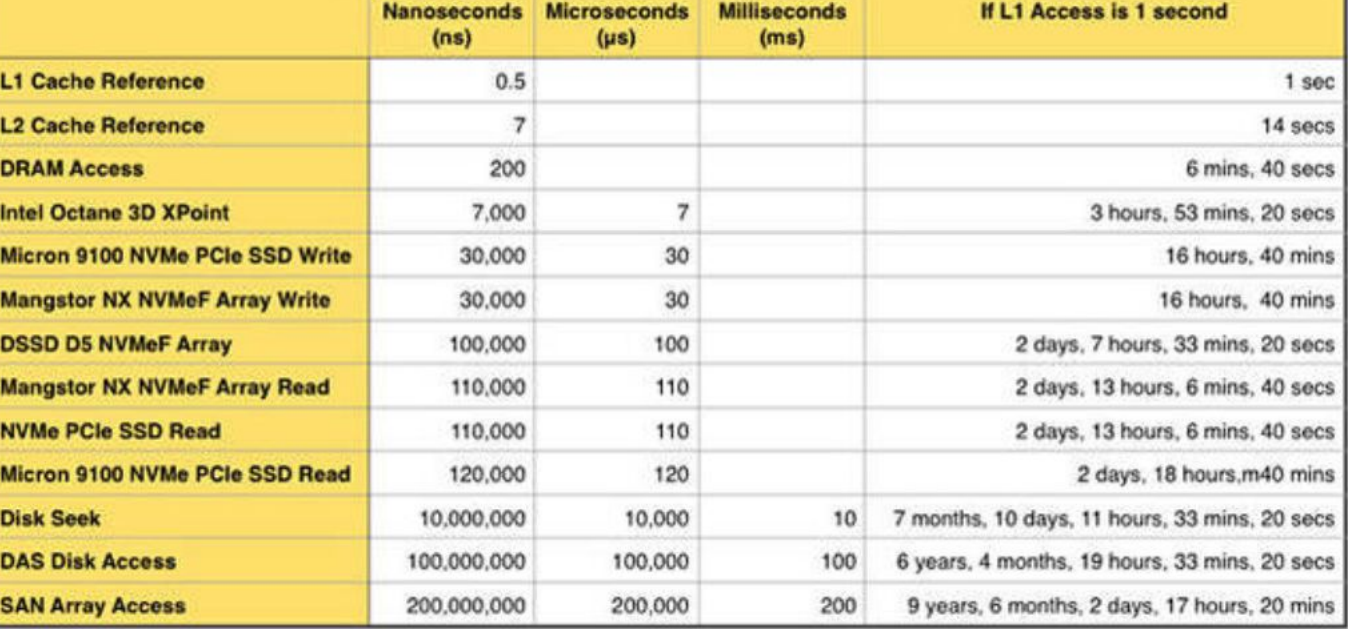

Ref: The Register

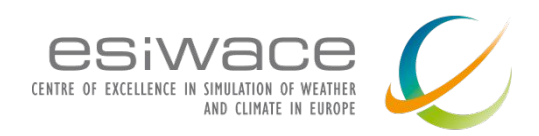

3DXPoint Performance

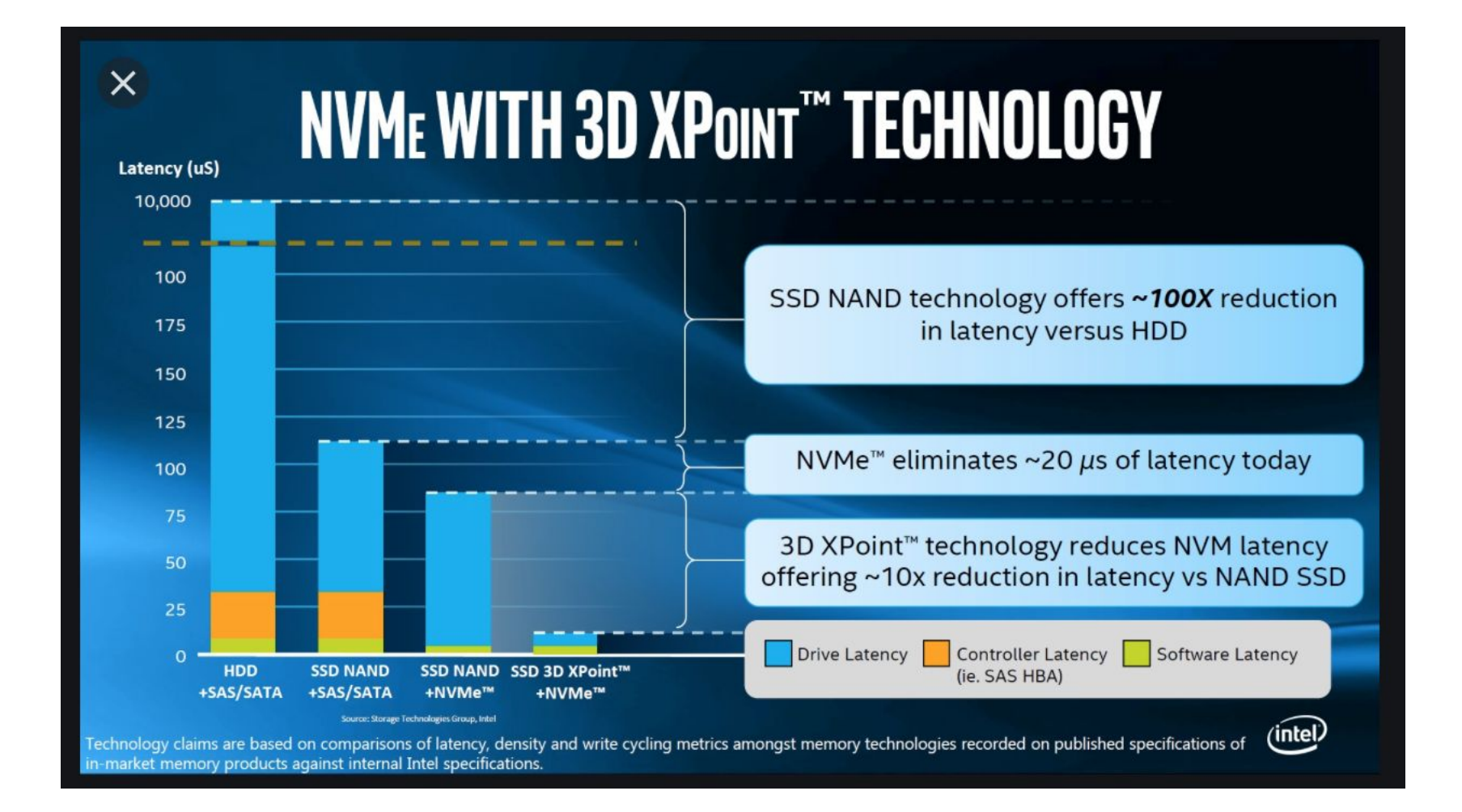

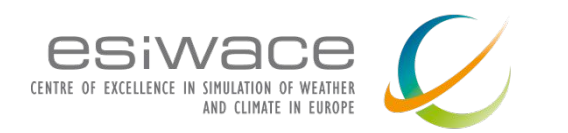

Example Hierarchical Storage System SAGE System at Juelich

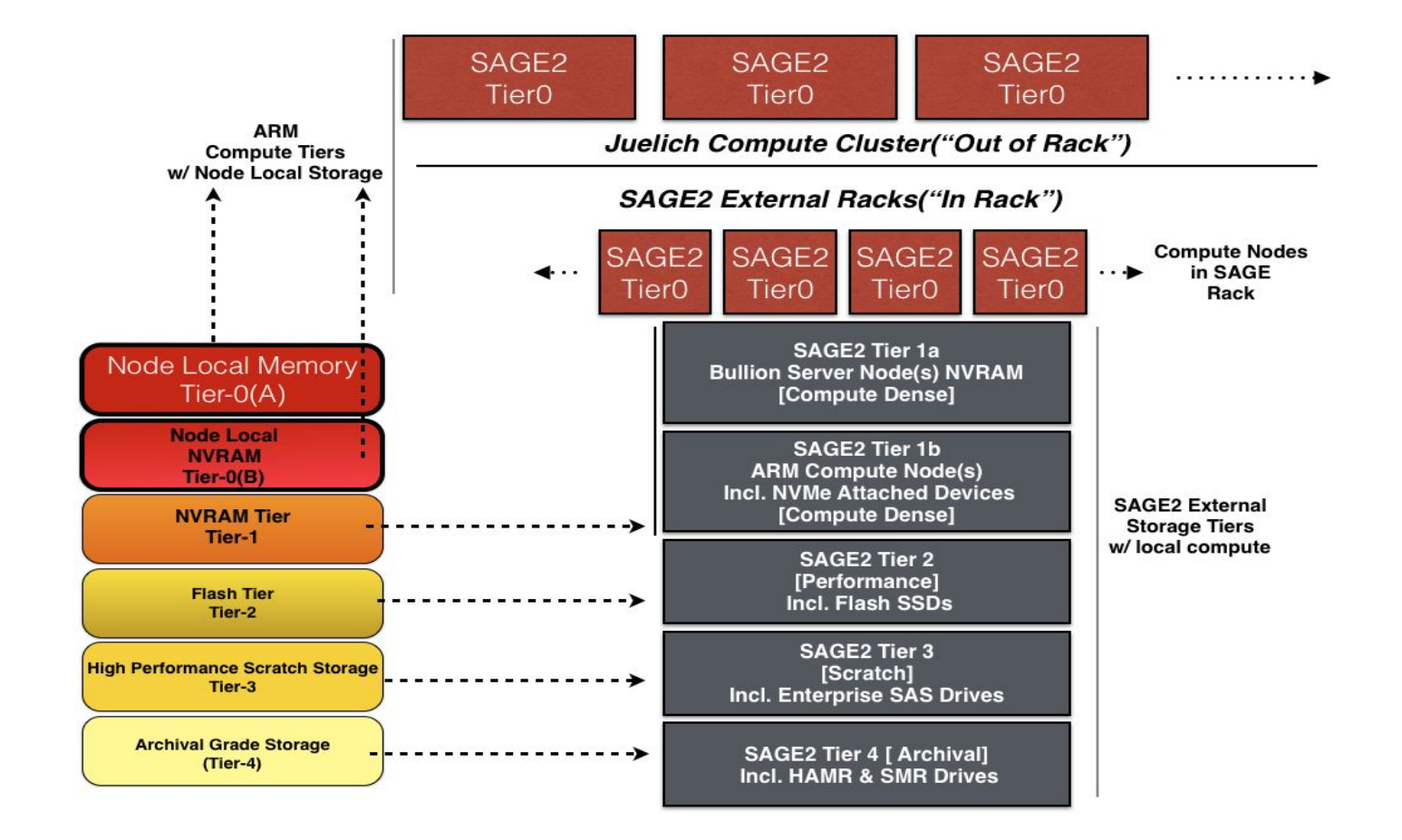

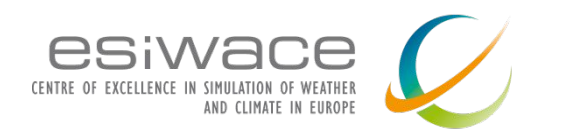

Example Hierarchical Storage System SAGE System at Juelich

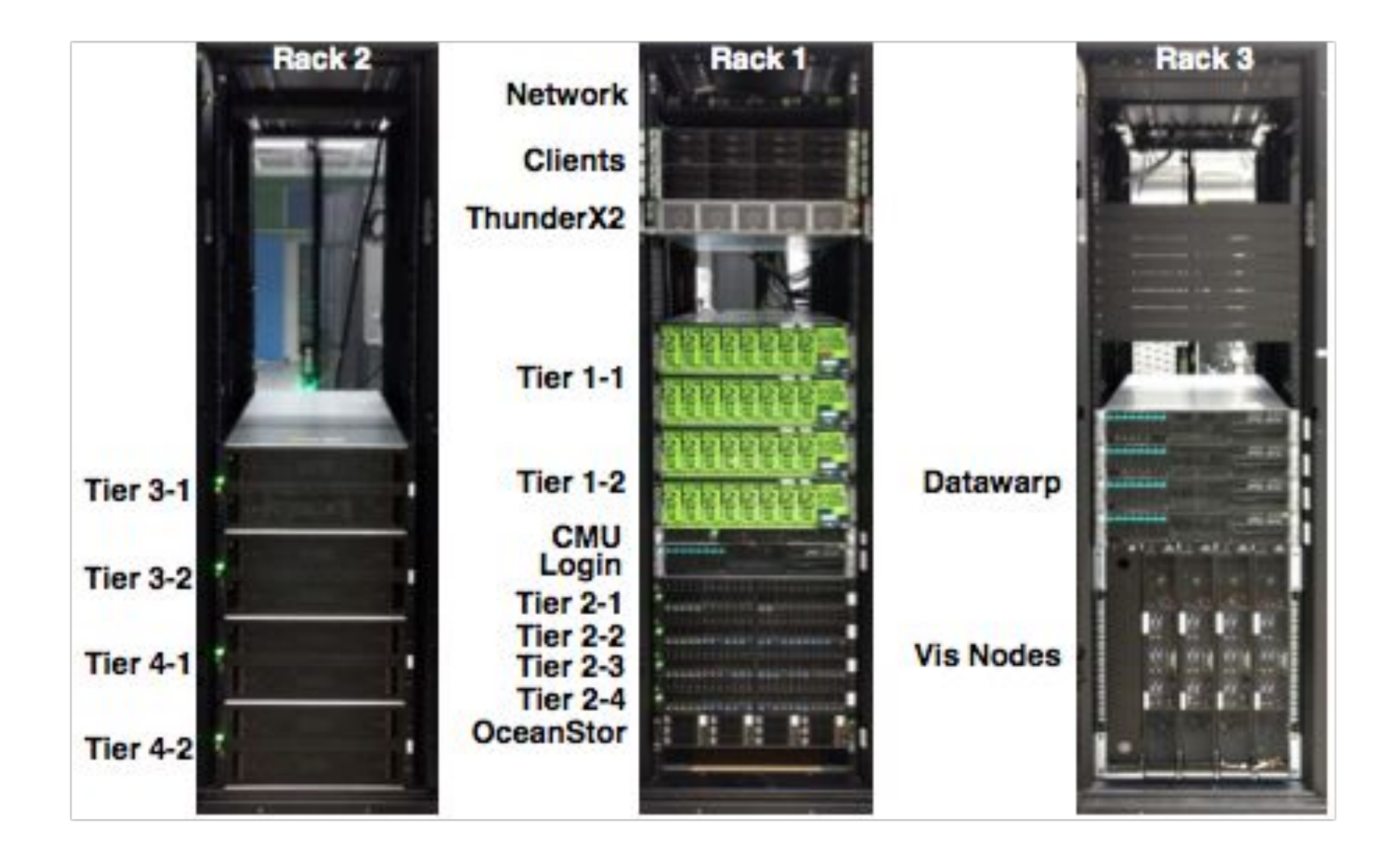

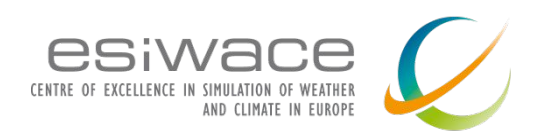

### Hierarchical Storage – SAGE Stack Example

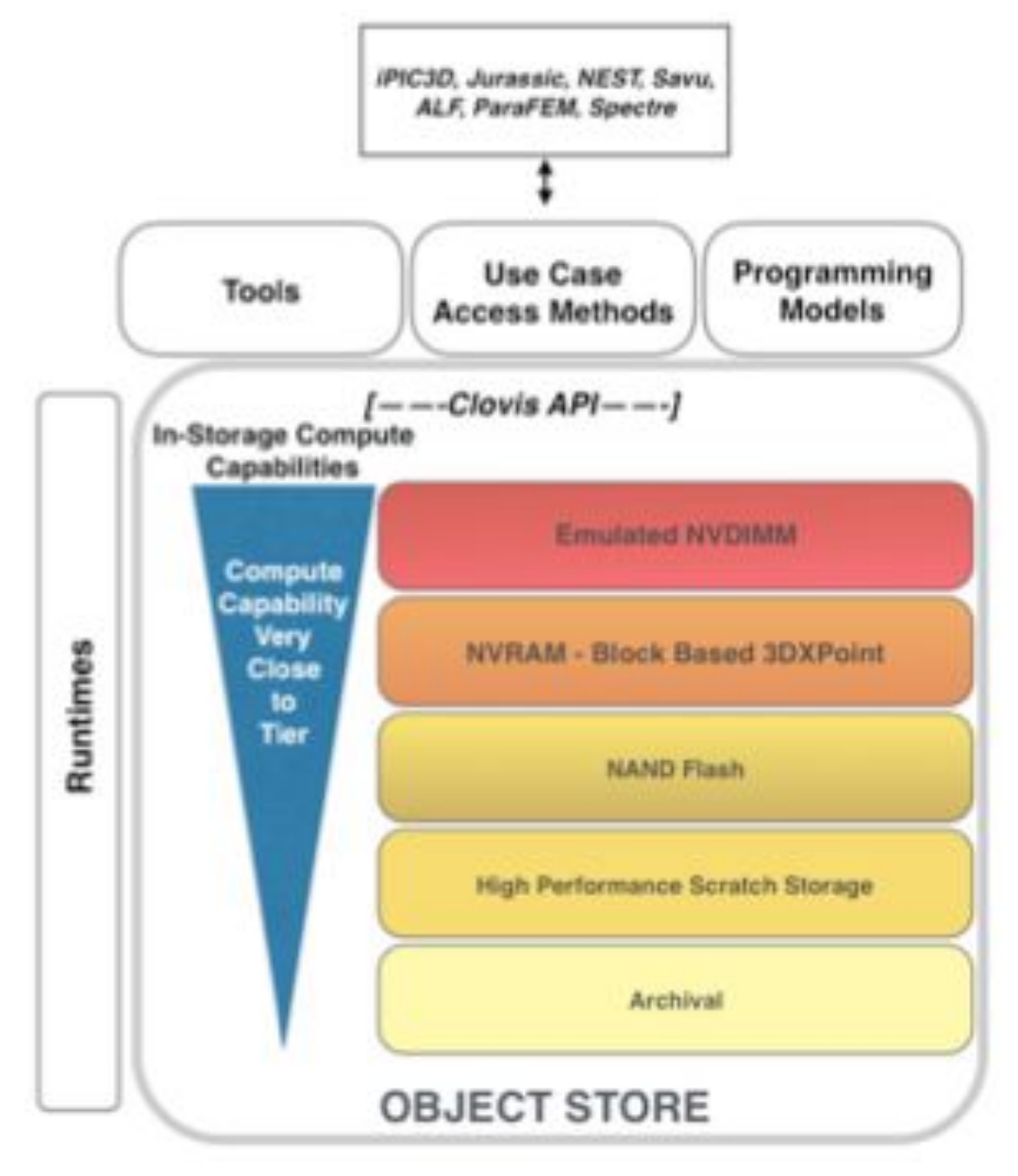

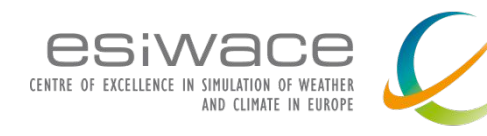

Technical Challenges in Hierarchical Storage Systems

- □ Fault Tolerance
	- ❑ Hierarchical storage systems can have multiple possible faults (Different storage tiers have different fault tolerance characteristics)
	- ❑ Infrastructure needed to handle
		- ❑ Software failures (handled within file systems, object stores, etc)
		- ❑ Hardware Failures
			- ❑ Storage devices & techs have their own techs (eg: RAID for HDD)
			- ❑ Network RAID, PDRAID, & Erasure coding

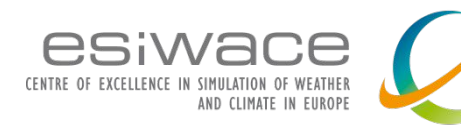

Technical Challenges in Hierarchical Storage Systems

- ❑ Data Policies (Key questions)
	- ❑ How long to retain data in a tier?
	- ❑ When to migrate the data to a lower tier?
	- ❑ How to deal with Tape tiers?
	- ❑ Usage of specialized Hierarchical storage managers (example below, used in SAGE)

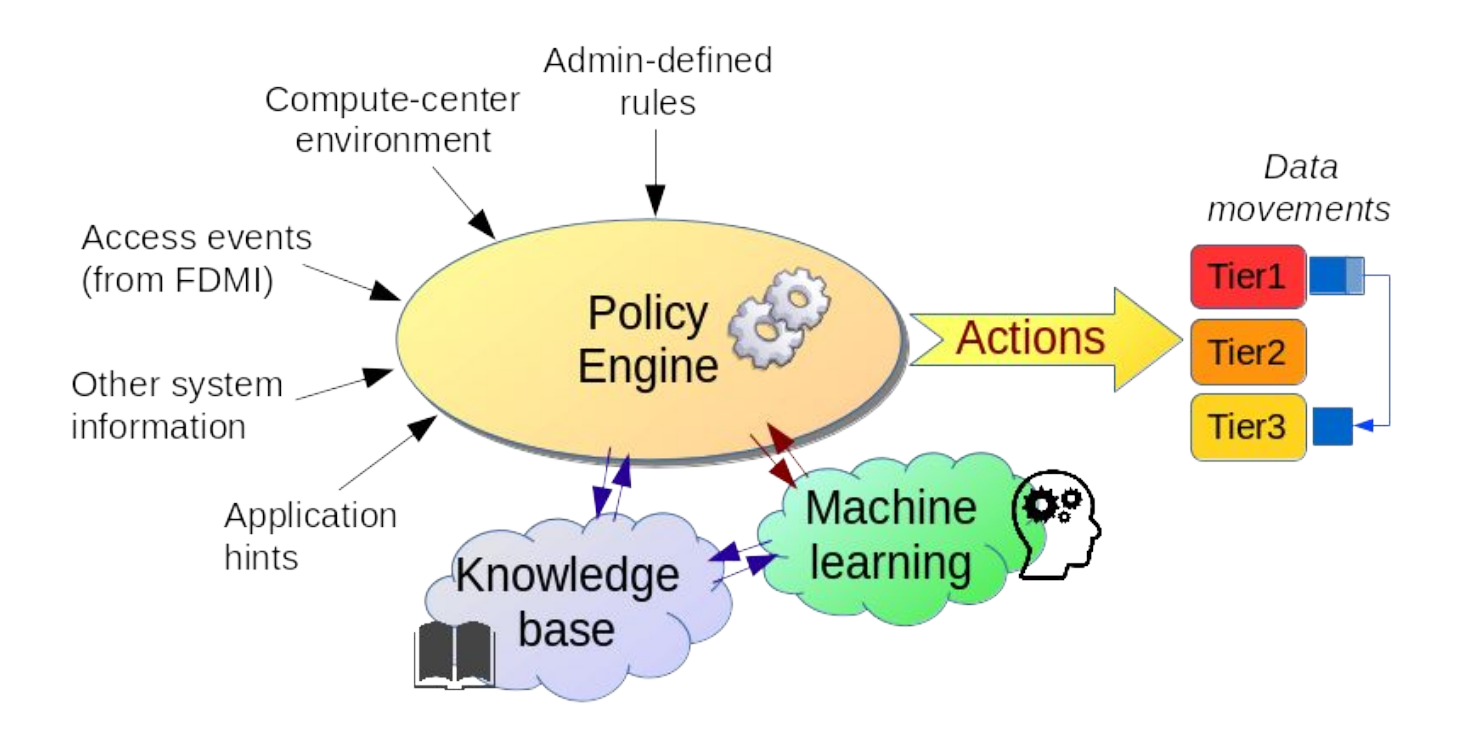

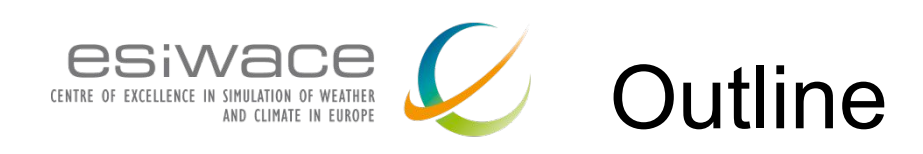

### 9:00am

- Infrastructure hardware: 30 minutes -KC
	- Storage devices characteristics
	- Storage devices evolution
	- Importance of software in infrastructure
	- Resulting stack and standardization aspects
	- New applications
- Infrastructure software 30 minutes Sai
	- posix
	- mpi-io
	- netcdf
	- object
- Storage trend and possible futures
	- Deep and multi-tier storage hierarchy
	- Technical challenges
		- metadata, data policies, fault tolerance
		- perspective Storage Class Memory

### 10:00am KC

- Introduction to Darshan 30 minutes -
	- Why, Install, HOWTO
	- Darshan DXT
- 10:30am virtual break

### 10:45am - KC

- Hands-on session 1H -
	- 4 differents code to analyse

#### 12:00 wrap-up

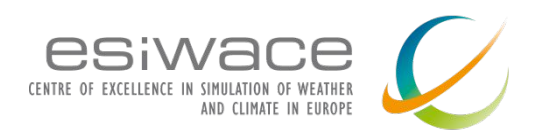

### **I/O tracing and monitor possibilities**

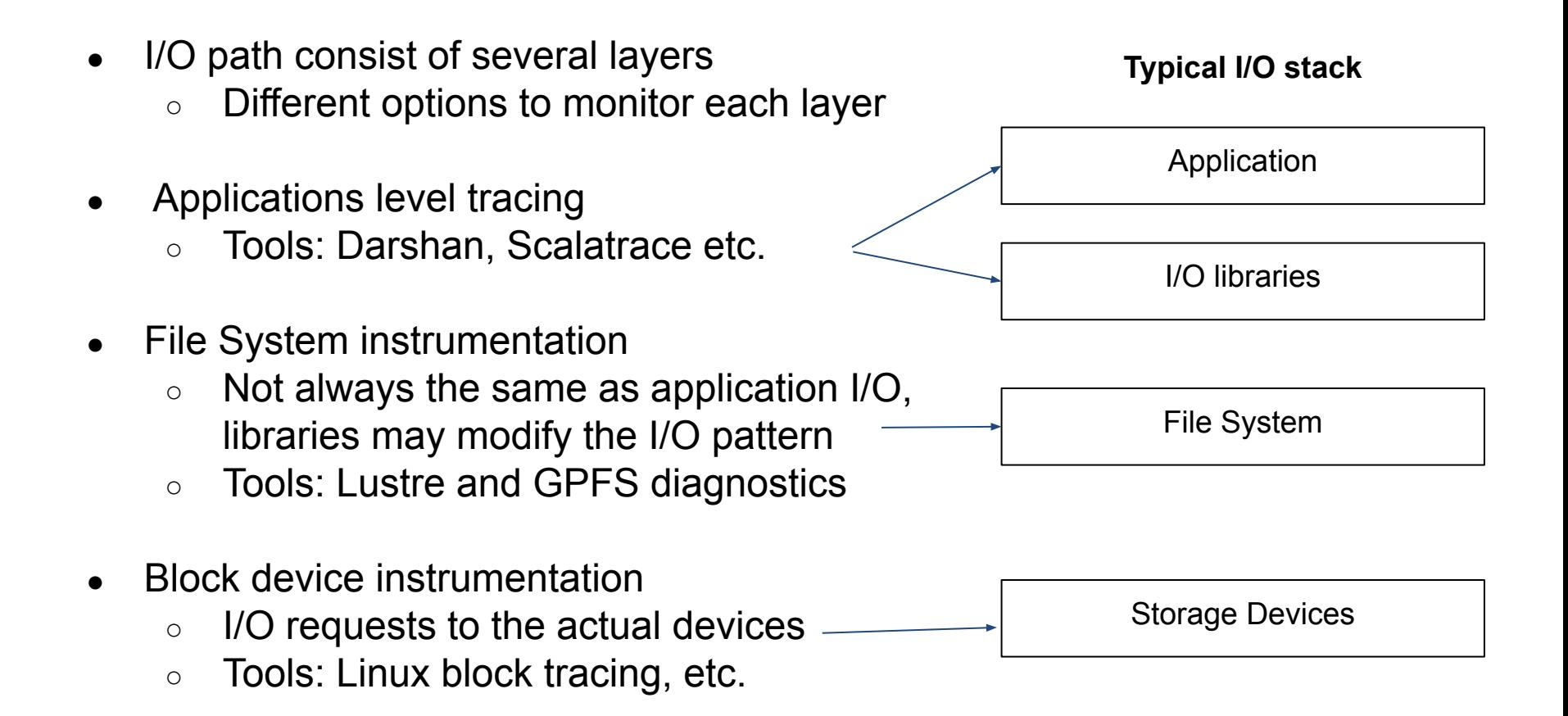

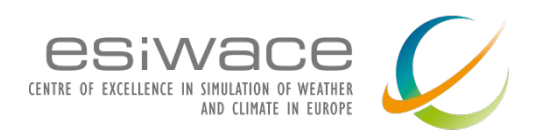

# **I/O stack tuning**

- I/O the access pattern in all layer impacts performance
- Applications developers
	- Control the I/O request from the Application to the I/O libraries and the file system
	- Can **not** control how file system will internally translate their I/O requests
		- However, the **fadvice()** to pass hints for access patterns
- File System developers / System Admins
	- Control file system request to storage devices

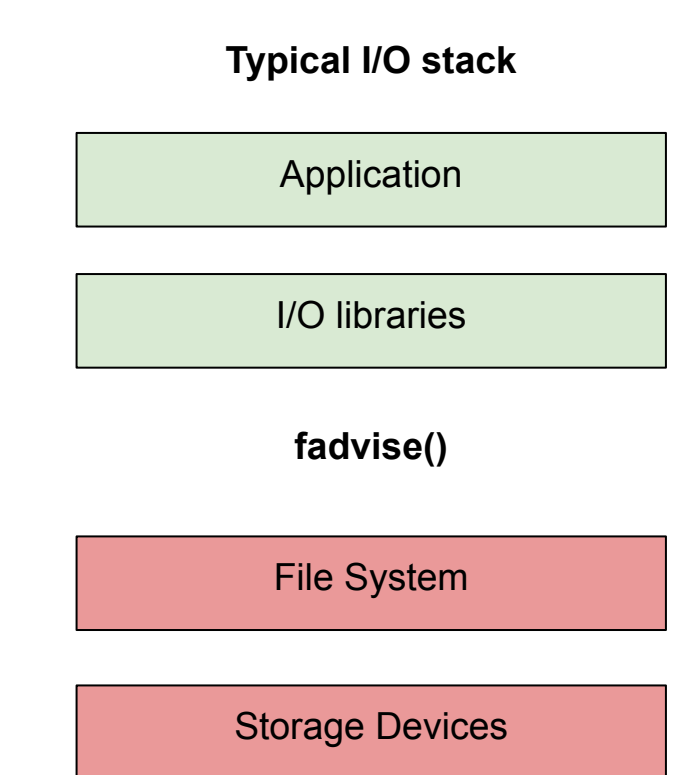

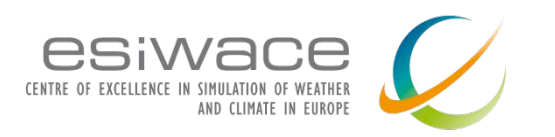

# **Application level I/O monitoring with Darshan**

- What is Darshan
	- Name means "sight" or "vision" in Sanskrit
	- Lightweight, scalable I/O characterization tool
	- Transparently captures application I/O access pattern information
	- Open source library and runtime
		- Developed and maintained at Argonne National Laboratory

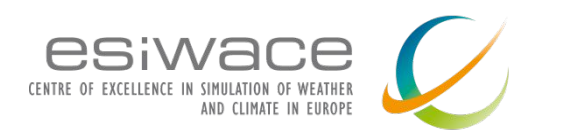

### **Key features**

- Captures several I/O interfaces
	- POSIX I/O, MPI-IO, and limited HDF5 and PNetCDF
- Instrumentation on compile time or at run time
- Compatible with popular compilers and MPI implementations
- File system agnostic
	- Can be used with any file system
- Does not impact application performance in measurable way
	- Use it on production runs
- No need for applications code modification

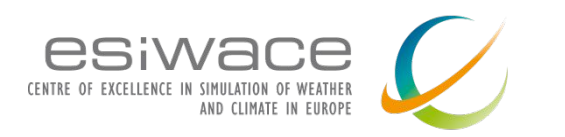

### **Components**

### **● darshan-runtime**

- Used to capture I/O statistics while the application is running
- Installed on an HPC system to instrument MPI applications
	- Installation steps vary depending on the platform
- **darshan-util**
	- Use to annayle Darshan log files
	- o Installed on a workstation to analyze Darshan log files
		- (log files themselves are portable)
	- Installation is generic for almost any unix-like platform

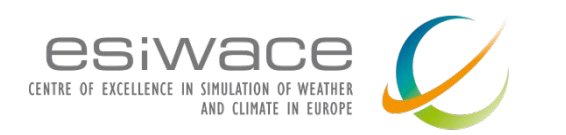

## **Compilation and Installation process**

- System-wide (available to all users)
- User's home directory (no root access required)
	- There is no difference in functionality
- Download source code from
	- <https://www.mcs.anl.gov/research/projects/darshan/download/>
- tar -zxvf darshan-\$version.tar.gz
- Compile Darshan runtime, use the same compiler as your application
	- cd darshan-\$version/darshan-runtime
	- ./configure CC=mpicc --prefix=\$installation-dir
		- --with-log-path-by-env=DARSHAN\_LOGPATH
		- --with-jobid-env=NONE --with-mem-align=128
	- make && make install
- Compile Darshan util
	- cd darshan-\$version/darshan-util
	- ./configure --prefix=\$installation-dir
	- make && make install

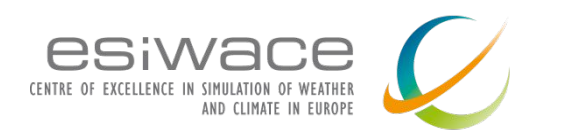

## **How to use it**

- The simplest method to use Darshan is to build a dynamic executable that is dynamically linked with the MPI library
	- To determine if your executable is dynamic or not:
		- ldd a.out
		- $\text{libmpi.so.1} \Rightarrow \text{/Sinst path/libmpi.so.1 } [ ... ]$
- Set log path directory
	- export DARSHAN\_LOGPATH=./
- Then prefix the MPI execution command with the Darshan library
	- o LD PRELOAD=\$path/libdarshan.so mpirun -np 4 a.out
- Each job instrumented with Darshan produces a single log file
	- Application must call MPI\_Finalize() to generate the log file
- Darshan command line utilities are used to analyze these log files
- Online doc:
	- [https://www.mcs.anl.gov/research/projects/darshan/docs/darshan-runti](https://www.mcs.anl.gov/research/projects/darshan/docs/darshan-runtime.html) [me.html](https://www.mcs.anl.gov/research/projects/darshan/docs/darshan-runtime.html)

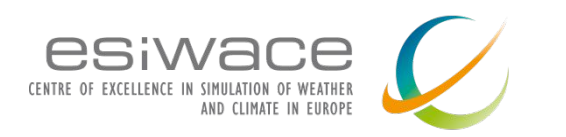

# **Log file analysis tools**

- **darshan-job-summary.pl**
	- creates pdf file with graphs useful for initial analysis
	- packages needed: Perl, pdflatex, epstopdf, and gnuplot
- **darshan-summary-per-file.sh**
	- similar to above, but creates a separate pdf file for each file opened by the application
- **darshan-parser**
	- dumps all information into ascii (text) format
- Online documentation at
	- [https://www.mcs.anl.gov/research/projects/darshan/docs/darshan-util.ht](https://www.mcs.anl.gov/research/projects/darshan/docs/darshan-util.html) [ml](https://www.mcs.anl.gov/research/projects/darshan/docs/darshan-util.html)

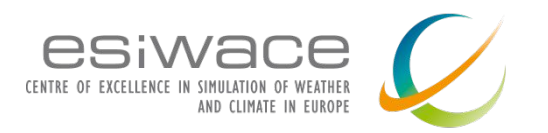

### **Darshan job summary example**

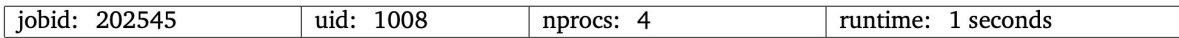

I/O performance estimate (at the POSIX layer): transferred 8.0 MiB at 101.99 MiB/s I/O performance estimate (at the STDIO layer): transferred 0.0 MiB at 2.71 MiB/s

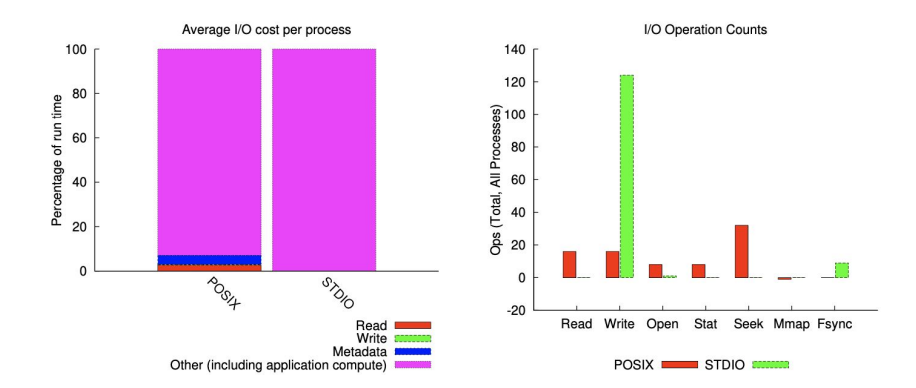

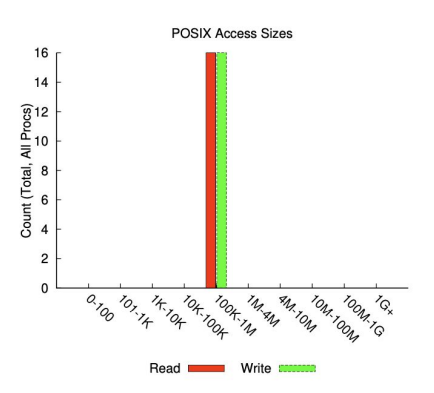

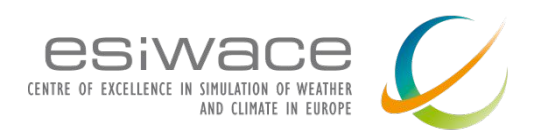

### **Darshan job parser example**

**#<module><rank><record id> <counter> <value><file name> <mount pt> <fs type>**

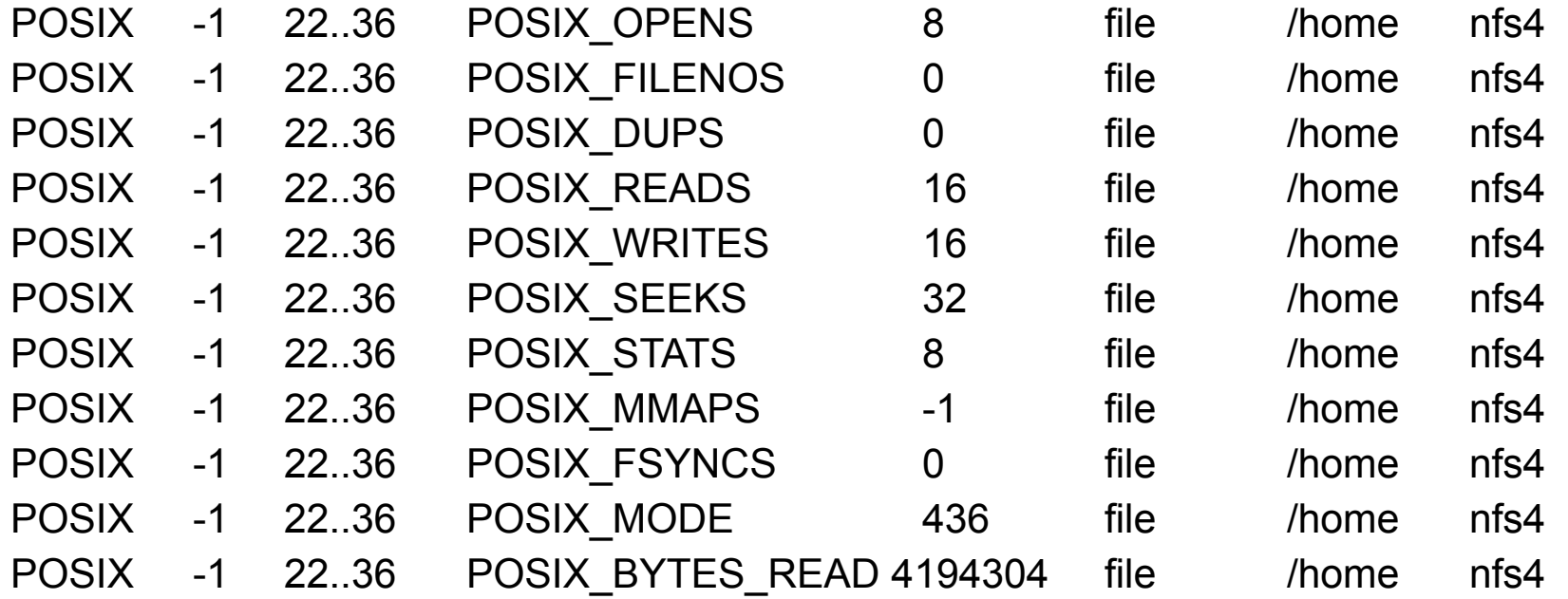

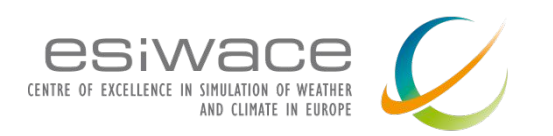

### **Darshan eXtended Tracing (DXT) module**

- "Advanced" Darshan to report every intercepted call
- Not on by default, to enable
	- export DXT\_ENABLE\_IO\_TRACE=1
- I/O Traces appear as a time series
- Special tool for post process analysis
	- darshan-dxt-parser
- Provide tools for applying different types of analyses to the logs.
- Provides different levels of granularity
	- DXT TRIGGER CONF PATH environment variable to notify DXT of the path of the configuration file
		- file triggers: trace files based on regex matching of file paths
		- rank triggers: trace files based on regex matching of ranks
		- dynamic triggers: trace files based on runtime analysis of I/O characteristics (e.g., frequent small or unaligned I/O accesses

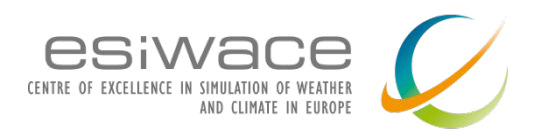

### **darshan-dxt-parser example output**

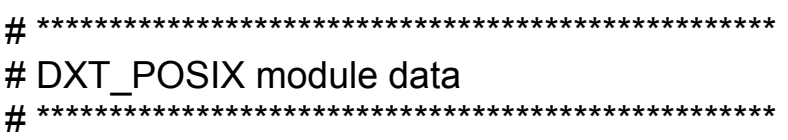

# DXT, file\_id: 16457598720760448348, file\_name: /tmp/test/testFile # DXT, rank: 0, hostname: shane-thinkpad # DXT, write\_count: 4, read\_count: 4 # DXT, mnt pt: /, fs\_type: ext4 # Module Rank Wt/Rd Segment Offset Length Start(s) End(s) X\_POSIX 0 write 0 0 262144 0.0029 0.0032 X\_POSIX 0 write 1 262144 262144 0.0032 0.0035 X\_POSIX 0 write 2 524288 262144 0.0035 0.0038 X\_POSIX 0 write 3 786432 262144 0.0038 0.0040 X\_POSIX 0 read 0 0 262144 0.0048 0.0048 X\_POSIX 0 read 1 262144 262144 0.0049 0.0049 X\_POSIX 0 read 2 524288 262144 0.0049 0.0050 X\_POSIX 0 read 3 786432 262144 0.0050 0.005

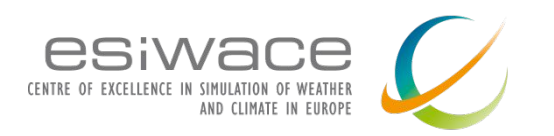

### **Other darshan tools**

#### **● darshan-convert:**

- converts an existing log file to the newest log format
- **● darshan-diff:** 
	- provides a text diff of two Darshan log files, comparing both job-level metadata and module data records between the files
- **● darshan-analyzer:** 
	- walks an entire directory tree of Darshan log files and produces a summary of the types of access methods used in those log files
- dxt\_analyzer:
	- plots the read or write activity of a job using data obtained from Darshan's DXT modules (if DXT is enabled)

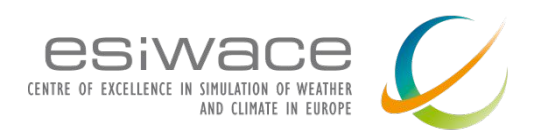

### **Hands on tutorial**

- Download virtual machine
	- https://[rb.gy/n82oex](https://rb.gy/n82oex)
- Download sample applications
	- o [https://github.com/kchasapis/esiwace\\_demo\\_darshan](https://github.com/kchasapis/esiwace_demo_darshan)

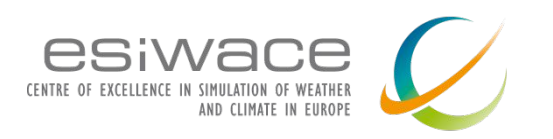

## **Guidelines for optimizing I/O**

- Large request size
- Avoid single shared file for parallel file systems
- Sequential I/O performs always better
- For MPI-I/O Collective I/O results in better performance

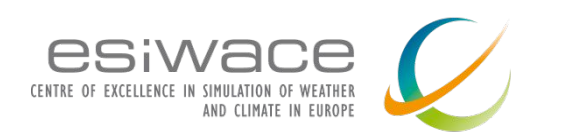

zenodo

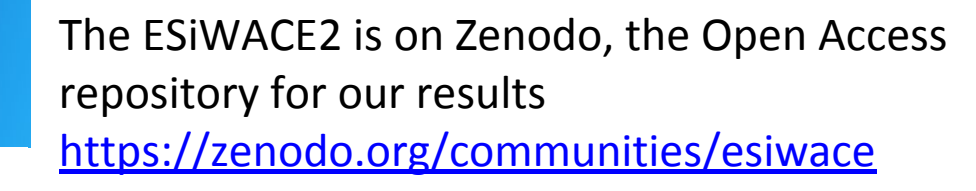

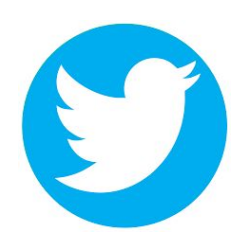

**ACCESS** 

Interested in getting in touch? Twitter: <https://twitter.com/esiwace> Website: [www.esiwace.eu](http://www.esiwace.eu/)

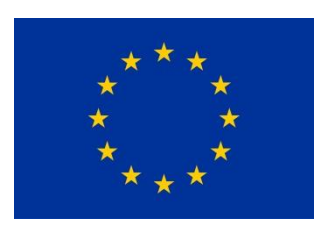

ESiWACE2 has received funding from the European Union's Horizon 2020 research and innovation programme under grant agreement No 823988